# A Brief History Of The Future Of Twitter Bots

**Michael Cook** 

[mike@ | www.] gamesbyangelina.org

## Michael Cook @mtrc

Man who is talking to you right now. He tweets about games a lot.

**Author: @mtrc** 

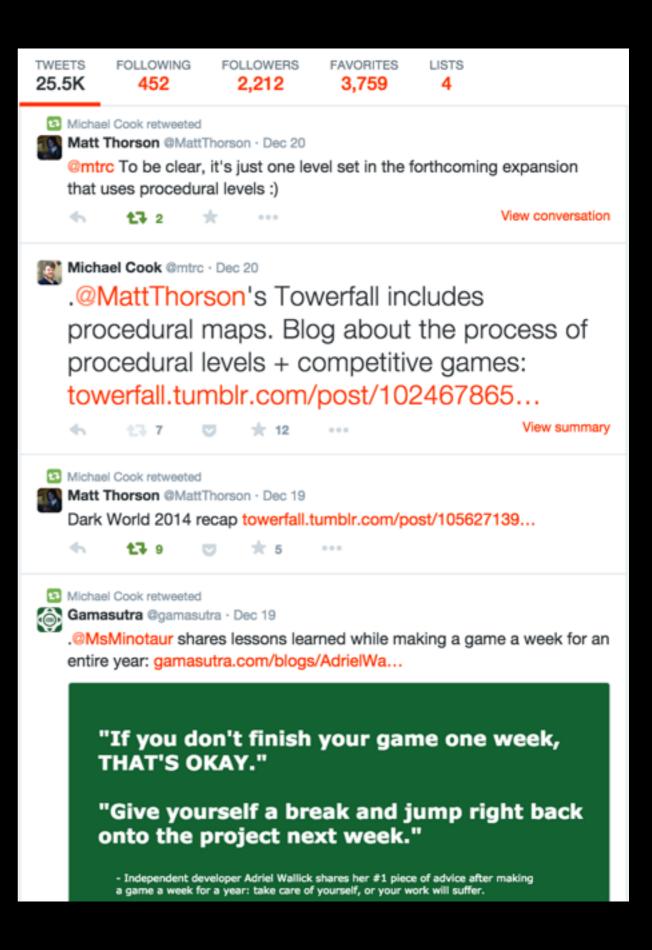

## Goldsmiths CCG @GoldsmithsCCG

The official Twitter account of the Computational Creativity Group at Goldsmiths, University of London.

**Author: Simon Colton** 

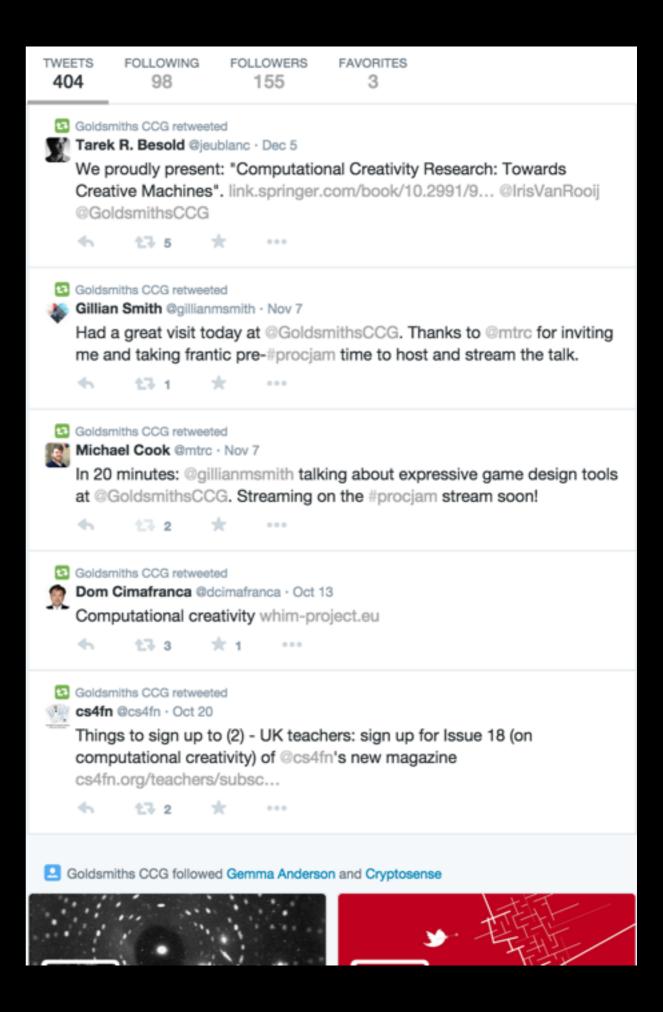

### Thanks To...

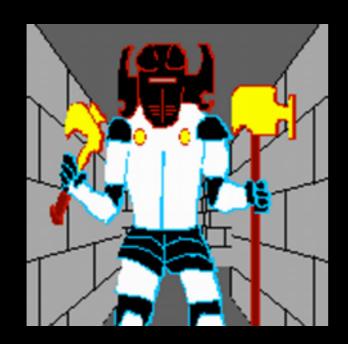

@aparrish

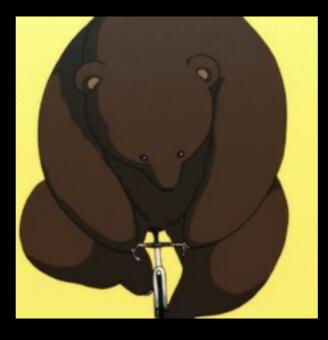

@dariuskazemi

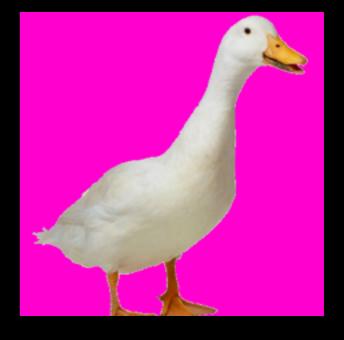

@eegnsma

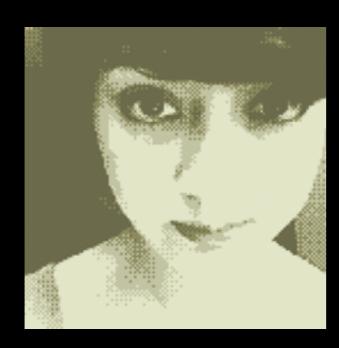

@thricedotted @tullyhansen

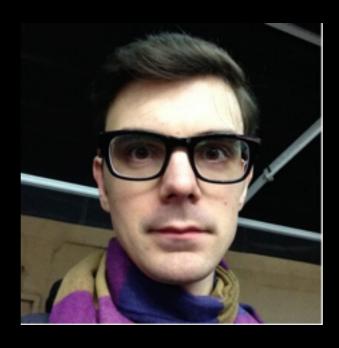

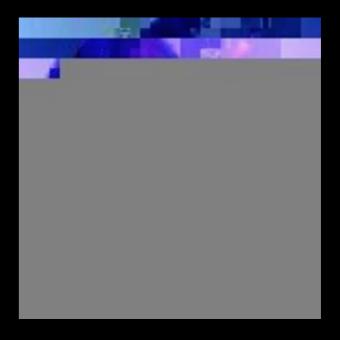

@M\_PF

## What This Talk Is

1. Lots of Bots, Taxonomised (ish)

2. Ethics, Rules, Guidelines

3. What Twitter Bots Could Be

### The Generation Game

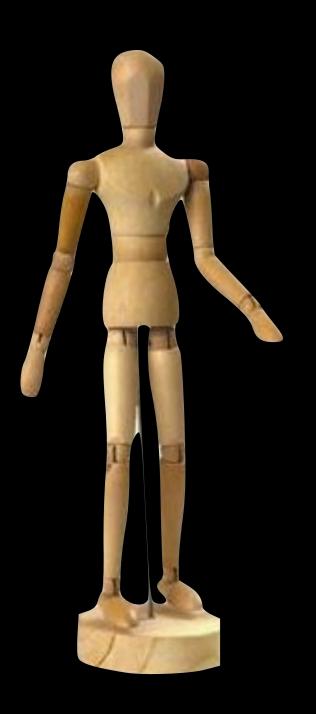

Most of the bots in this talk are 'first generation' Twitterbots.

Different Twitterbots perform different functions in society.

We'll be looking at why (I think) different people like different kinds of bot as we go along.

## Taxonobot

- Feeds
- Watchers
- Interactives
- Imagebots
- Feats
- Mashups
- Bot-on-Bot
- Statements
- Meat

# Feeds

## Where Is mtc06? @whereismtc06

Tweets whenever Mike Cook logs into a machine in the Imperial College Computing labs, so people can find him.

It worked one time.

**Author: @mtrc** 

457 Michael Cook @whereismtc06 · 22 Oct 2010 @mtc06 logged into vector17.doc.ic.ac.uk at around 15:58 Michael Cook @whereismtc06 · 22 Oct 2010 mtc06 logged out! Michael Cook @whereismtc06 · 29 Jul 2010 mtc06 logged out! ← … Michael Cook @whereismtc06 · 19 Jul 2010 @mtc06 logged into vector02 at around 12:46 Michael Cook @whereismtc06 · 8 Jul 2010 @mtc06 logged into vector29 at around 15:58 4 43 ★ ···· Michael Cook @whereismtc06 · 6 Jul 2010 @mtc06 logged into vector02 at around 17:18 45 43 Michael Cook @whereismtc06 · 6 Jul 2010 @mtc06 logged into vector02 at around 09:43 Michael Cook @whereismtc06 · 5 Jul 2010 @mtc06 logged into vector02 at around 10:19 Michael Cook @whereismtc06 · 22 Jun 2010 @mtc06 logged into vector02 at around 11:04

## Big Ben @big\_ben\_clock

Tweets once per hour, on the hour, with one BONG for each bell ring at Big Ben.

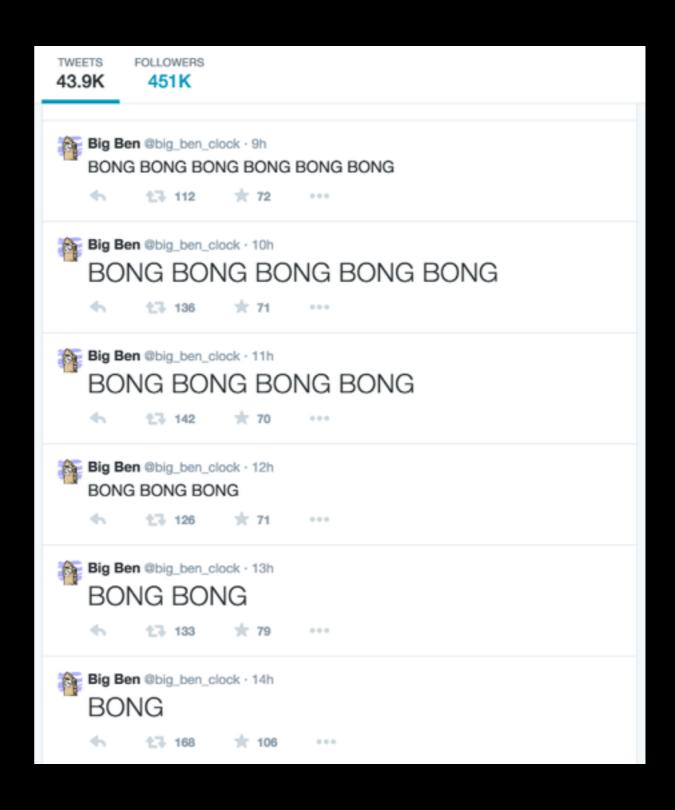

**Author: Jonathan Marchant** 

#### everyword @everyword

Tweeted one word per hour, selected from the dictionary in alphabetical(ish) order.

**Author: @aparrish** 

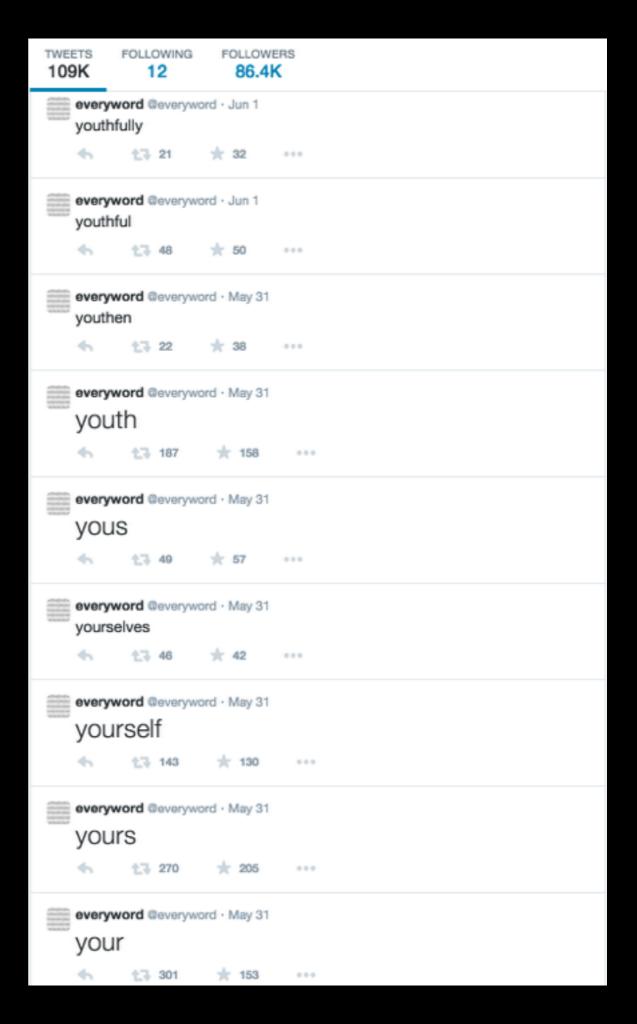

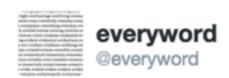

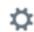

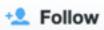

#### sex

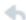

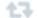

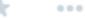

RETWEETS

FAVORITES

2,297

1,183

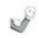

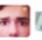

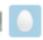

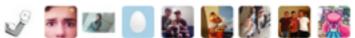

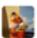

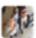

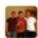

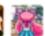

2:00 AM - 9 Feb 2013

#### Related headlines

- G The Most Popular Tweets From @Everyword's Esteemed Career Gizmodo @Gizmodo
- What happens when @everyword ends? Washington Post @washingtonpost
- \*\*\*\* Everyword, the Twitter Feed of Every Single Word, Is Shutting Down WSJD @WSJD

Show 4 more

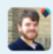

Reply to @everyword

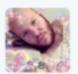

デイビッドーひめ @OPRAHHATPARTY · 9 Feb 2013 @everyword hates it

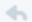

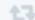

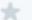

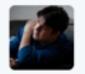

Scott Interrante @ScottInterrante · 9 Feb 2013 "@everyword: sex" AND THE WORLD REJOICES

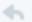

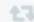

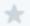

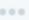

# Why follow @everyword?

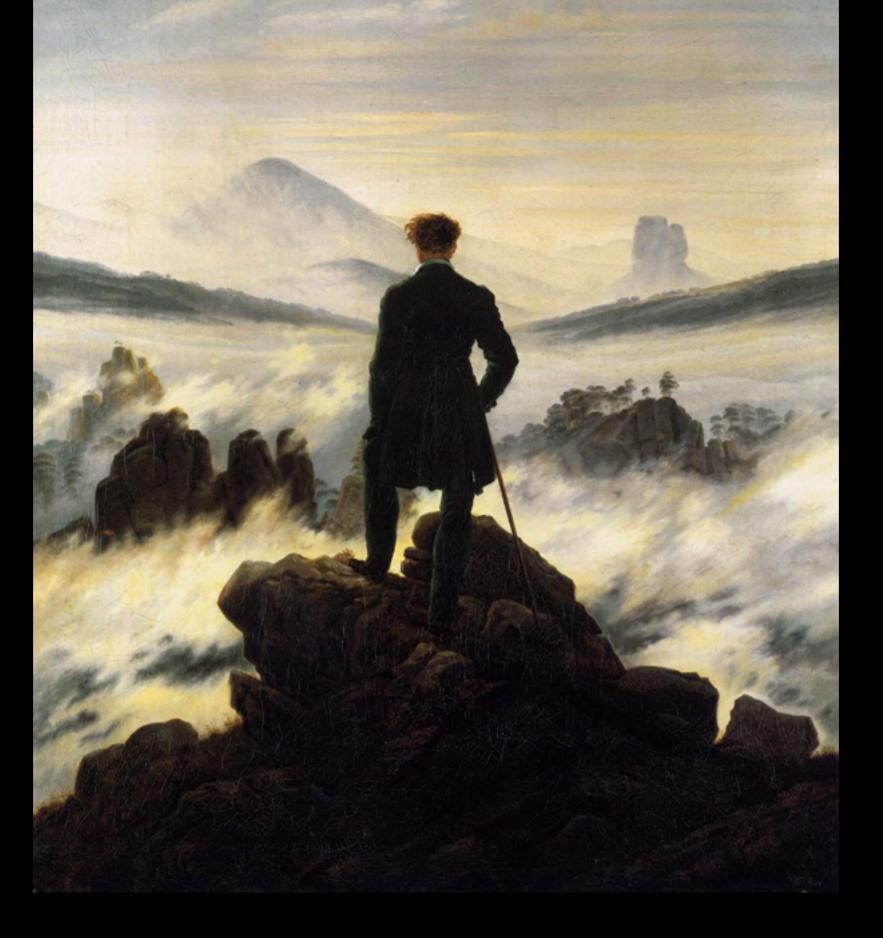

**Bot Aesthetics - The Sublime** 

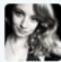

tesla adrianne @tesladrianne · Jun 7 @everyword AND THEN THEY SLIDE IN WITH THIS

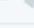

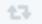

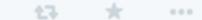

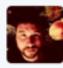

Buster @buster · Jun 7

Now this is happening RT @everyword: éclair

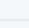

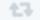

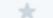

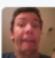

Justin Witham @jtw\_111 · Jun 7

@science\_diet @everyword I guess it's doing special characters now. Major plot

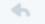

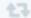

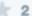

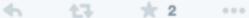

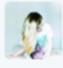

Marte @jagermagster · Jun 7 @everyword ah re

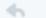

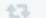

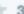

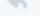

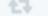

± 3 ····

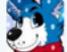

ryandolan123 @ryandolan123 · Jun 7

@hammychanny @everyword é comes after z right

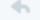

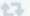

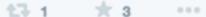

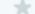

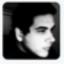

Christian @ChrissBet · Jun 7 @everyword WTF?

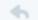

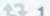

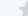

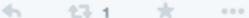

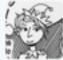

Jonny Wakefield @jonnywakefield · Jun 7

Utter chaos RT @everyword: éclair

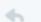

1,7 2

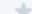

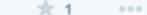

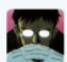

SpidyJ @DickFartButt · Jun 7 WE FELL FOR IT

**GREATEST RUSE OF 2014 CONFIRMED** 

WE EMOTIONALLY INVESTED OURSELVES AND WE WERE BETRAYED @everyword pic.twitter.com/Fr7syluq8p

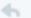

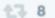

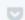

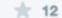

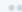

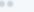

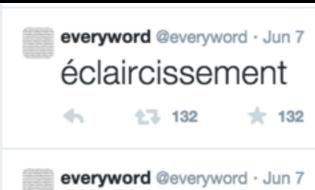

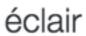

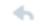

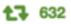

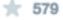

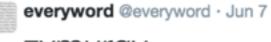

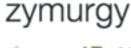

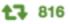

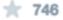

000

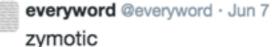

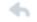

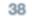

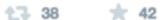

# Every Color @everycolorbot

Tweets a random hex color every hour, with an attached image filled with that color.

Author: @vogon

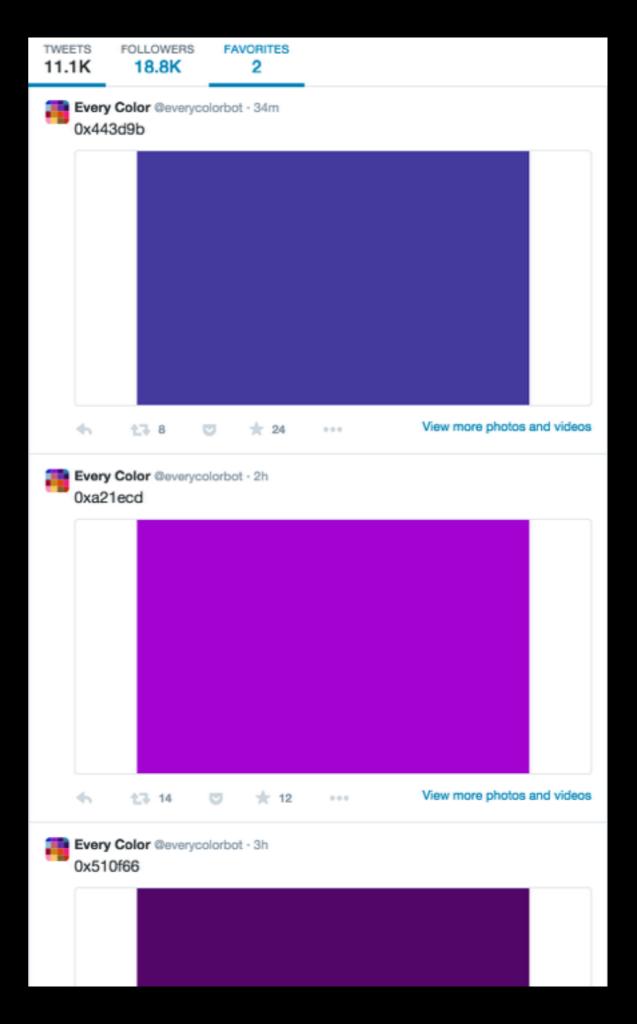

## Random Sandwich @sandwiches\_bot

Tweets random sandwich ideas once a day, including a name and serving suggestions.

**Author: @vectorpoem** 

TWEETS **FAVORITES** 182 Random Sandwich @sandwiches\_bot · 9h The Shrew: Grilled cod, served on a buttered bun, usually with avocado, broccoli, and guacamole. Random Sandwich @sandwiches\_bot · Jan 1 The Vancouver: Chicken salad on pain de mie (open-faced) with sprouts, topped with hoisin sauce. Random Sandwich @sandwiches\_bot · Dec 31 The Elizabeth: Egg salad on challah (open-faced) with brussel sprouts, slathered in mayonnaise. Random Sandwich @sandwiches\_bot · Dec 30 The Oliver: Yucca, served on a grilled bun, usually with brussel sprouts, shredded carrots, and yellow mustard. Random Sandwich @sandwiches\_bot · Dec 29 The Llama: Brie and collard greens between two slices of grilled rye. Random Sandwich @sandwiches\_bot · Dec 28 The Escondido: Focaccia stuffed with thinly sliced chicken, brie, red cabbage, and watercress topped with spicy mustard.

#### **Three Course Meal** @ThreeCourseMeal

Tweets three course meals (what else) once every 12 hours.

**Author: @LightAesthetic** 

TWEETS 713

**FOLLOWERS** 

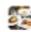

Three Course Meal @ThreeCourseMeal - 18h

Pear lemonade

Pickled porketta, home made pumpkin pancake, and cucumber salad

Cheesy peanut butter panna cotta

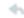

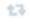

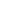

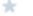

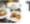

Three Course Meal @ThreeCourseMeal - 24h

Cheesy sweet potato tater tots

Steamed red snapper

Green tea panna cotta with tapioca applesauce

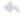

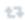

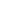

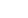

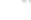

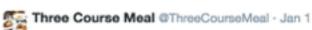

Glazed prawns on latkes and clams on crackers

Sirloin with prickly pear ziti

Fresh fruit beignet with Oreo compote

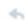

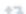

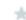

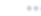

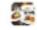

Three Course Meal @ThreeCourseMeal - Jan 1 Seared trumpet royales

Bouillabaisse with lobster and shrimp in Thai curry broth

Fresh fruit crisp with green tea panna cotta

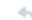

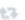

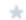

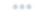

# Art Assignment Bot @artassignbot

Generates art assignments with a subject, medium and due date. Encourages users to reply with their entries (where feasible...)

Author: @jeffthompson\_

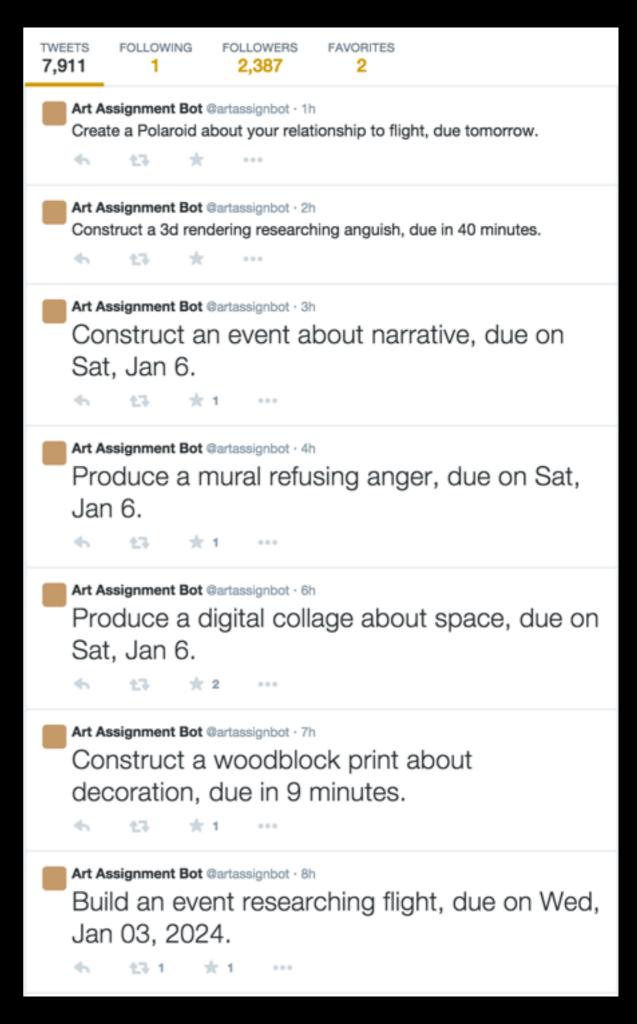

#### SF Quakebot @earthquakesSF

Tweets magnitude, location and maps related to earthquakes as and when they happen, in the San Francisco area.

**Author: @billsnitzer** 

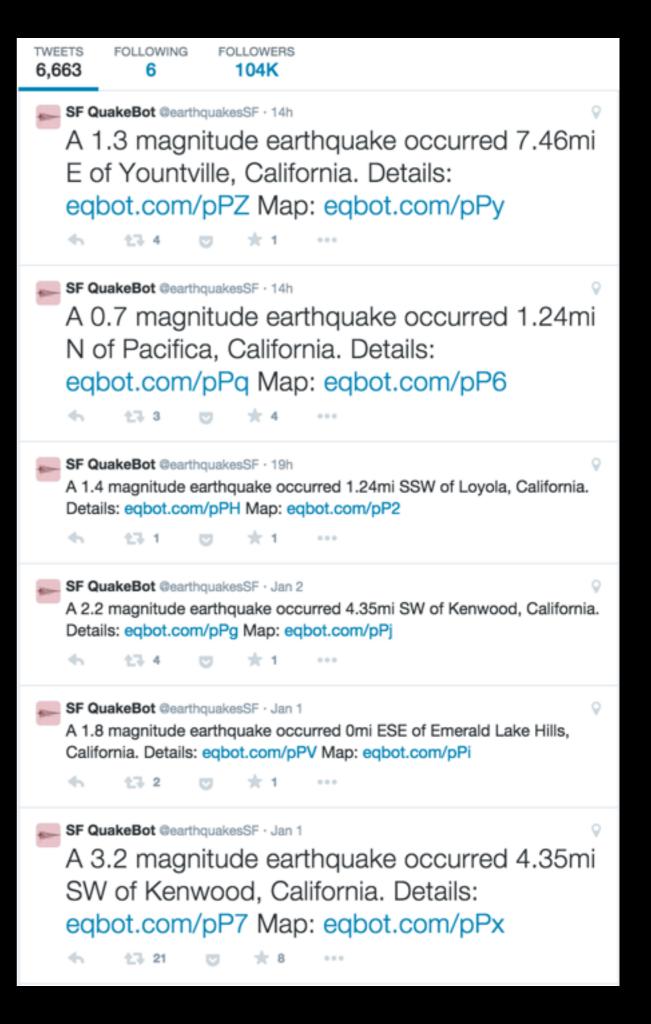

## Watchers

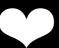

#### @yourevalued

Searches for phrases like 'nobody loves me' and replies with several stock responses.

Identifies self as a bot.

Author: @molly0x57

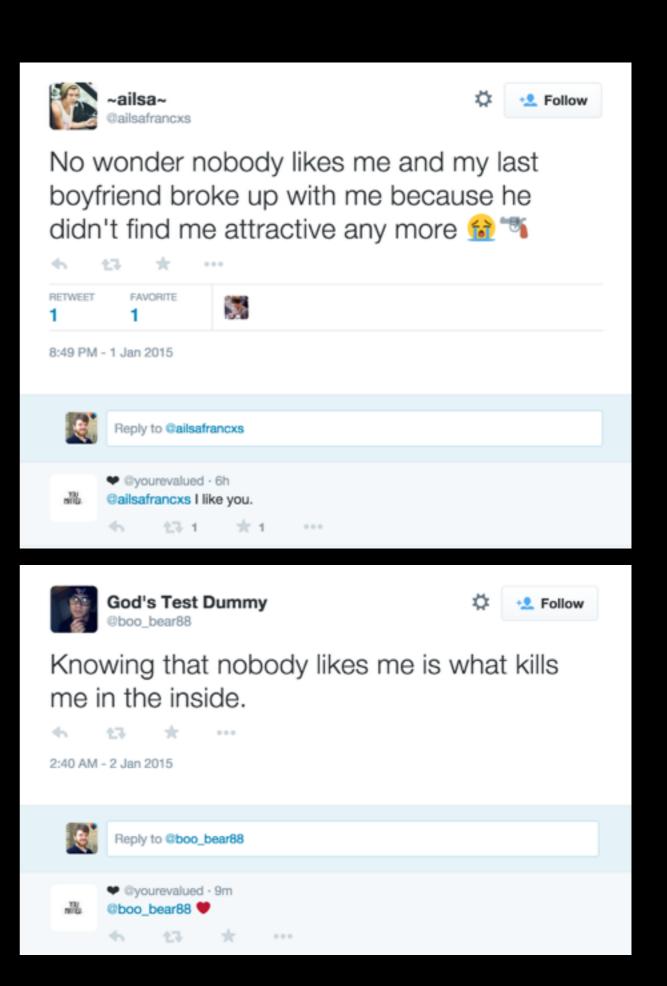

## Hug Bot @hugstotherescue

RTs tweets containing hug, also responds to tweets asking for hugs.

Named as a bot.

Author: @SachaWheeler

FOLLOWING FOLLOWERS **FAVORITES** TWEETS 47.3K 1,083 1,384 5,093 Nug Bot @HugsToTheRescue · Dec 31 {{{hugs}}} RT @Rana\_Fadiyah I need a hug \_-\_ 125 支1 … Nug Bot @HugsToTheRescue · Dec 31 {{{hugs}}} RT @sharifozman I need a hug Hug Bot @HugsToTheRescue · Dec 31 {{{hugs}}} RT @ayshahamdan\_ I need a hug. 13-1 食 … {{{hugs}}} RT @xoxox\_lizzy i need a hug..... e bottle of vodka. 43 食1 … Hug Bot retweeted tay @\_queenswizzle · Dec 31 #20Things/WantFor2015 meet taylor hug taylor kiss her cheeks take selfie with Taylor having funjuries with taylor . .and repeat 4 G1 + ... Hug Bot @HugsToTheRescue · Dec 31 {{{hugs}}} RT @\_dulceeeee I need a hug or a drink. Either one works 43 ★ … Hug Bot retweeted 1D af @1Dthe5BESTEST · Dec 31 In 2015 my goal is to meet one direction and give them a long ass hug 😂 (probably never happening)

## Accidental Haiku @accidental575

Searches, reformats and republishes tweets which fall into the haiku poetic form.

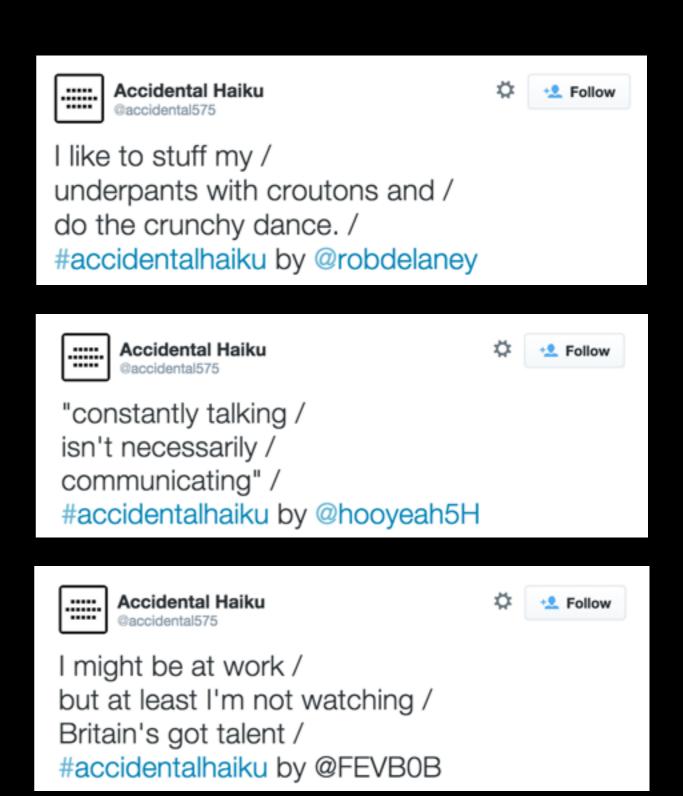

Author: @eusonic (?)

## ANAGRAMATRON @anagramatron

Searches for pairs tweets which are anagrams of one another, and retweets them together.

Author: @cmyr

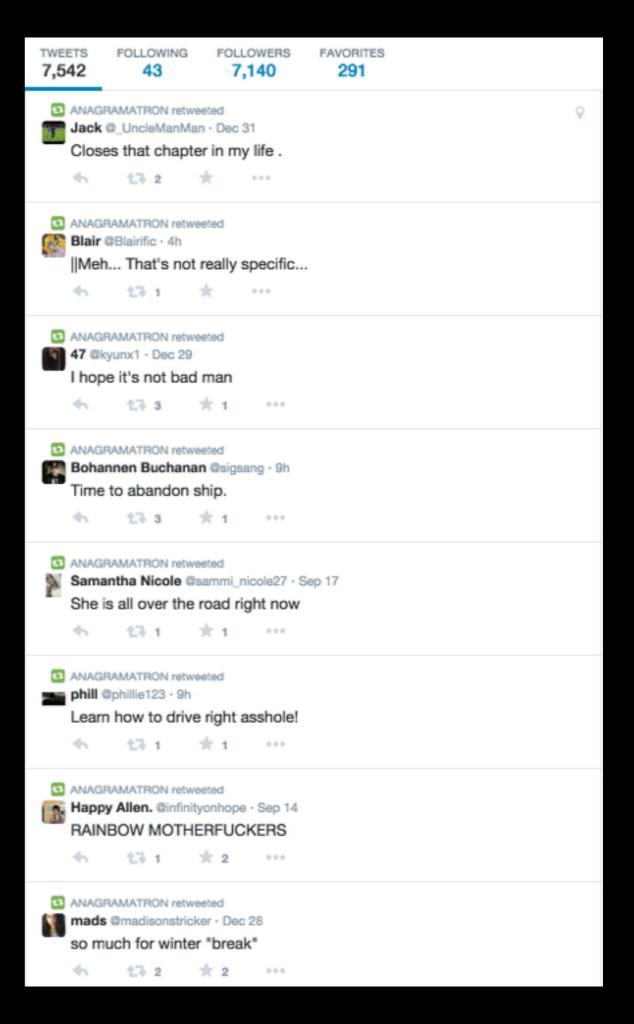

## Pentametron @pentametron

Searches and retweets tweets which are in iambic form.

Author: @ranjit

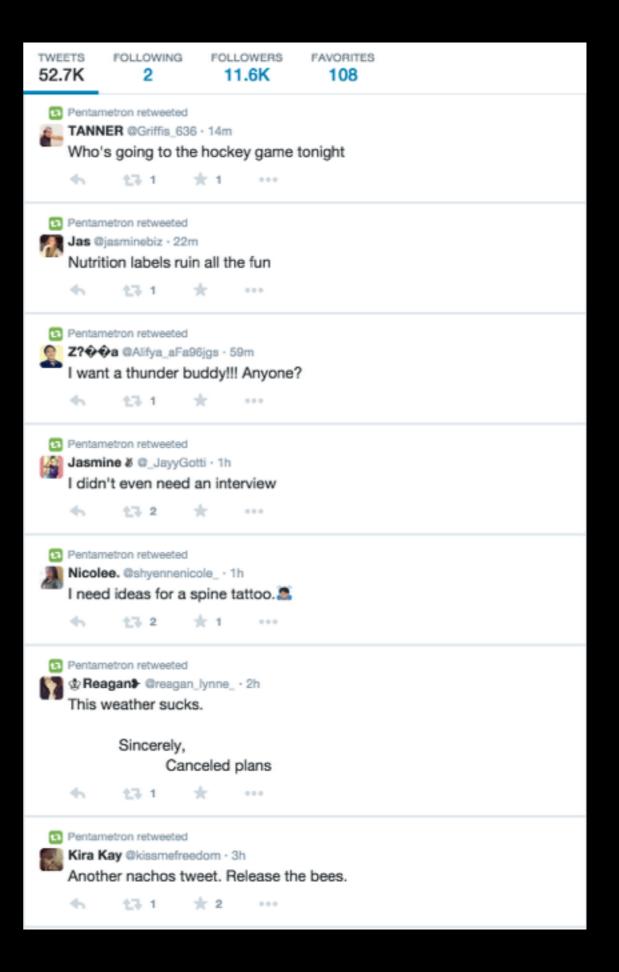

# Why follow @pentametron?

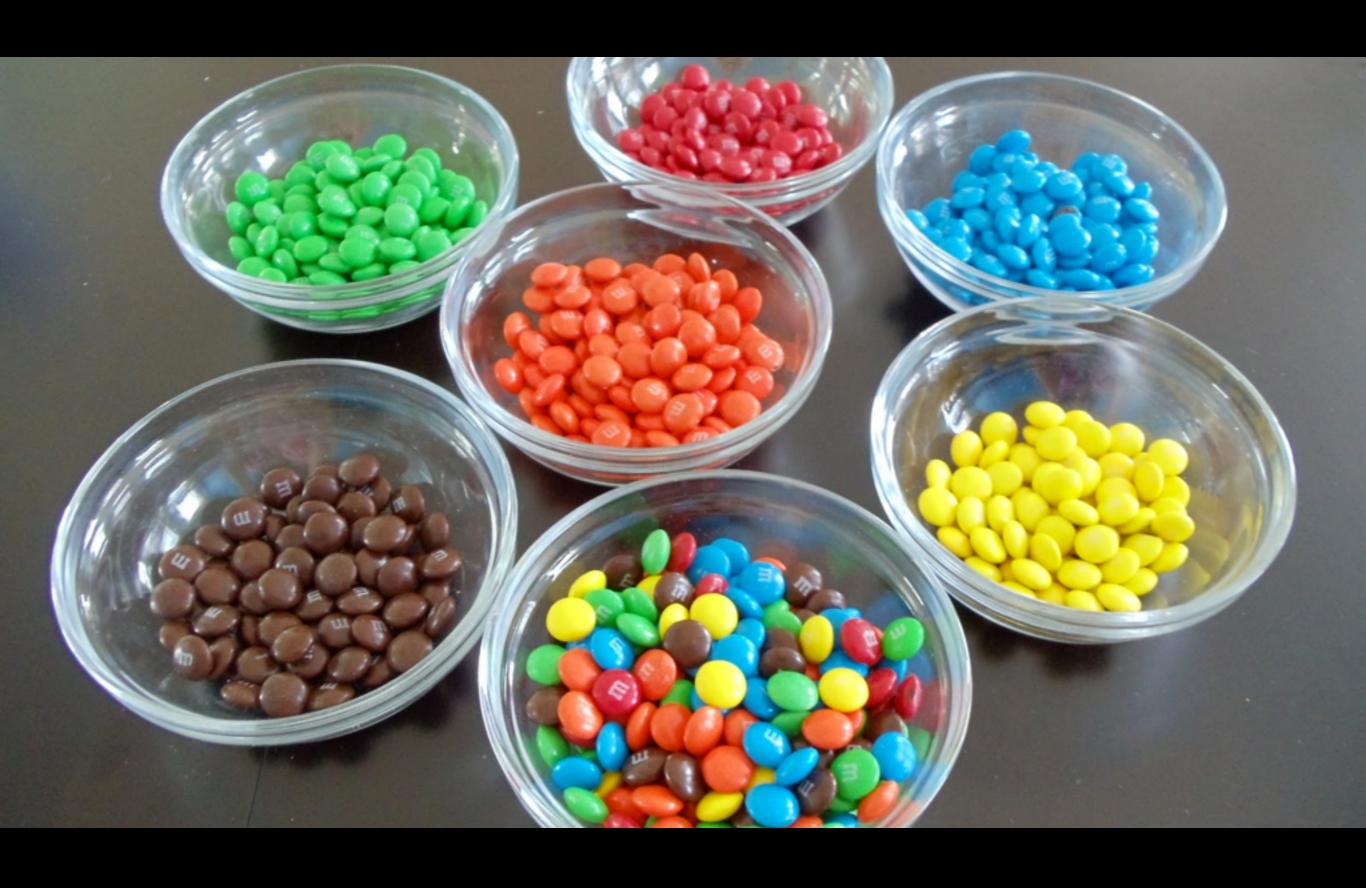

**Bot Aesthetics - Order And Disorder** 

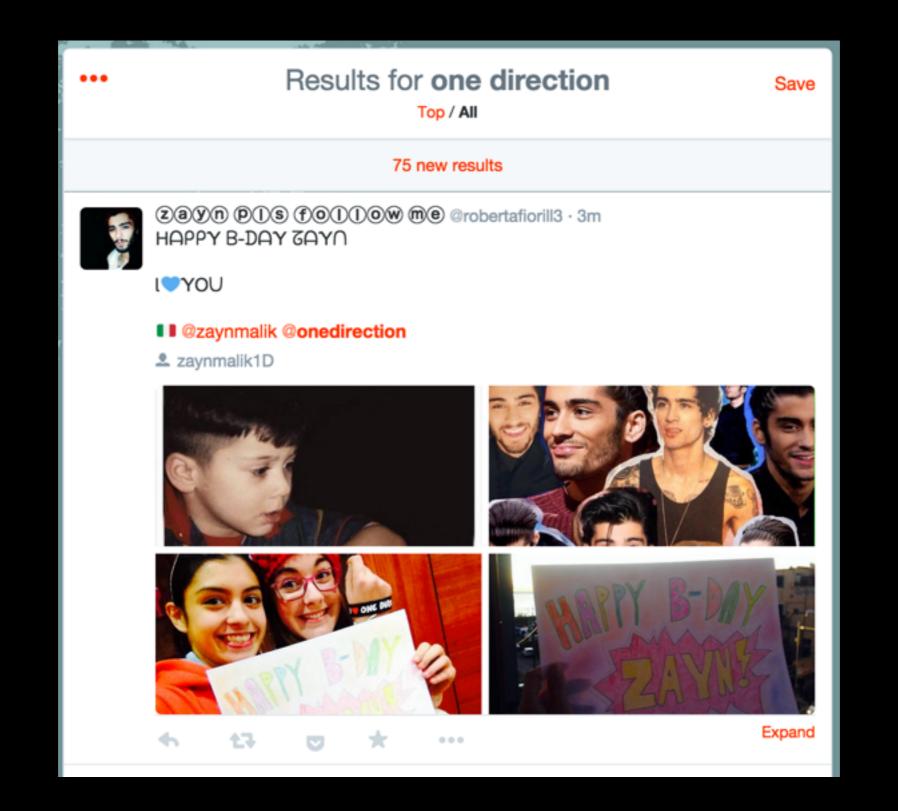

### Twitter is digital chaos...

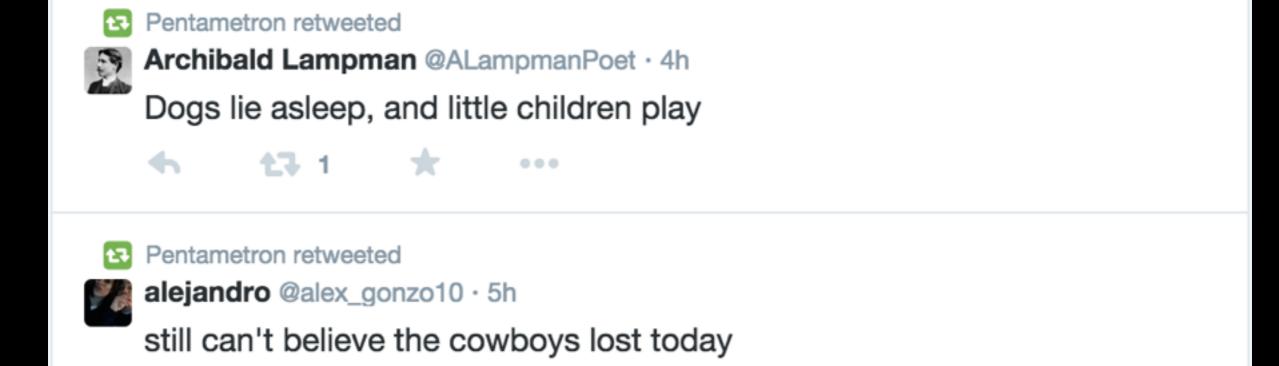

#### ...bots sort and caretake for us

## Stealth Mountain @StealthMountain

Searches and replies to tweets containing 'sneak peak' and reminds them it's spelled 'sneak peek'.

Author: ???

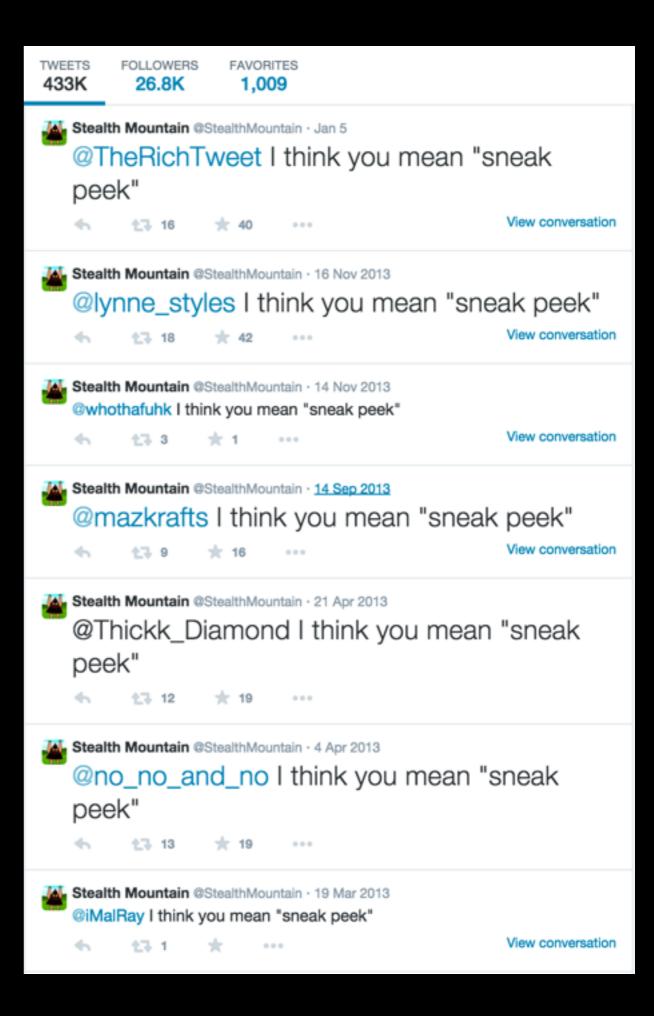

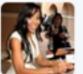

Bresha Webb @Breshawebb · 19 Mar 2013

**#Deception** has left me anxious again. I need a sneak peak of next weeks episode. Thank God **#Scandal** is back on Thursday. Whew!

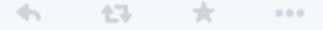

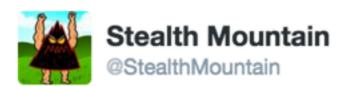

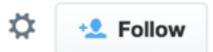

#### @Breshawebb I think you mean "sneak peek"

4 ← ···

RETWEET

1

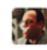

6:32 AM - 19 Mar 2013

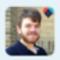

Reply to @StealthMountain @Breshawebb

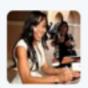

Bresha Webb @Breshawebb · 19 Mar 2013 @StealthMountain Thanks Stealth!

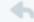

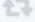

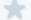

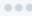

# nteractives

## how 2 sext @wikisext

Generates spoof 'sexting' tweets using mashups from Wikihow.

Responds to replies...

**Author: @thricedotted** 

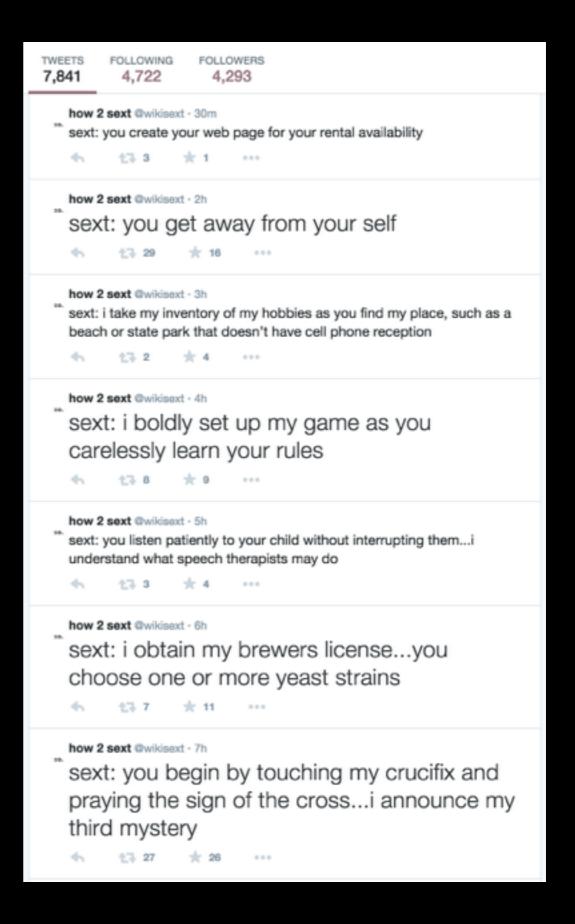

#### How to Be Calm

Three Parts: ■ Changing Your Outlook ■ Changing Your Behavior ■ Calming Techniques

Most of us can become more calm than we are today. Calm people are happier and help others to be more calm. You probably have been grateful to someone else who was calm when you were in a crisis. Some ideas include nutrition, exercise, meditation, enjoying solitude or even aromatherapy. Try whichever of these ideas sound good to you, and you may find yourself a calmer, happier person. You can do it, so why not give it a go!

#### Part 1 of 3: Changing Your Outlook

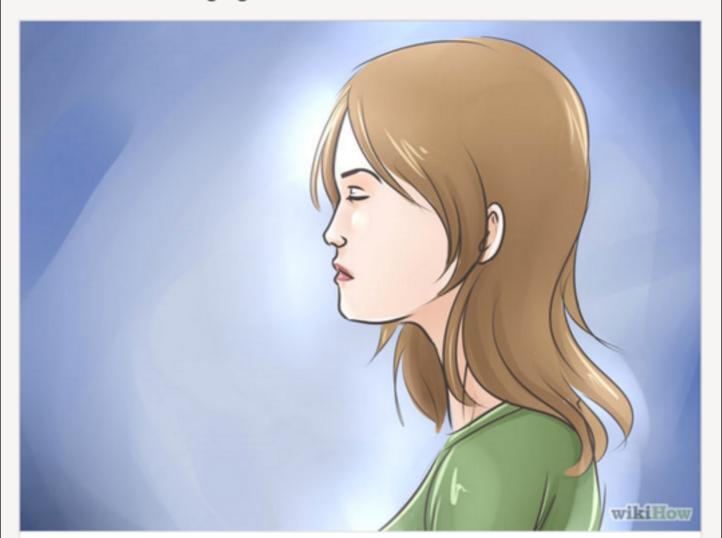

Be kind to yourself. Being calm begins with being self-loving (which does not mean being self-absorbed). It's all too commonplace for us to take a negative tone with ourselves and to be our own unkindest critic. Calm cannot settle when you feel nothing but self-criticism, self-loathing and a lack of self-trust; if these are your main

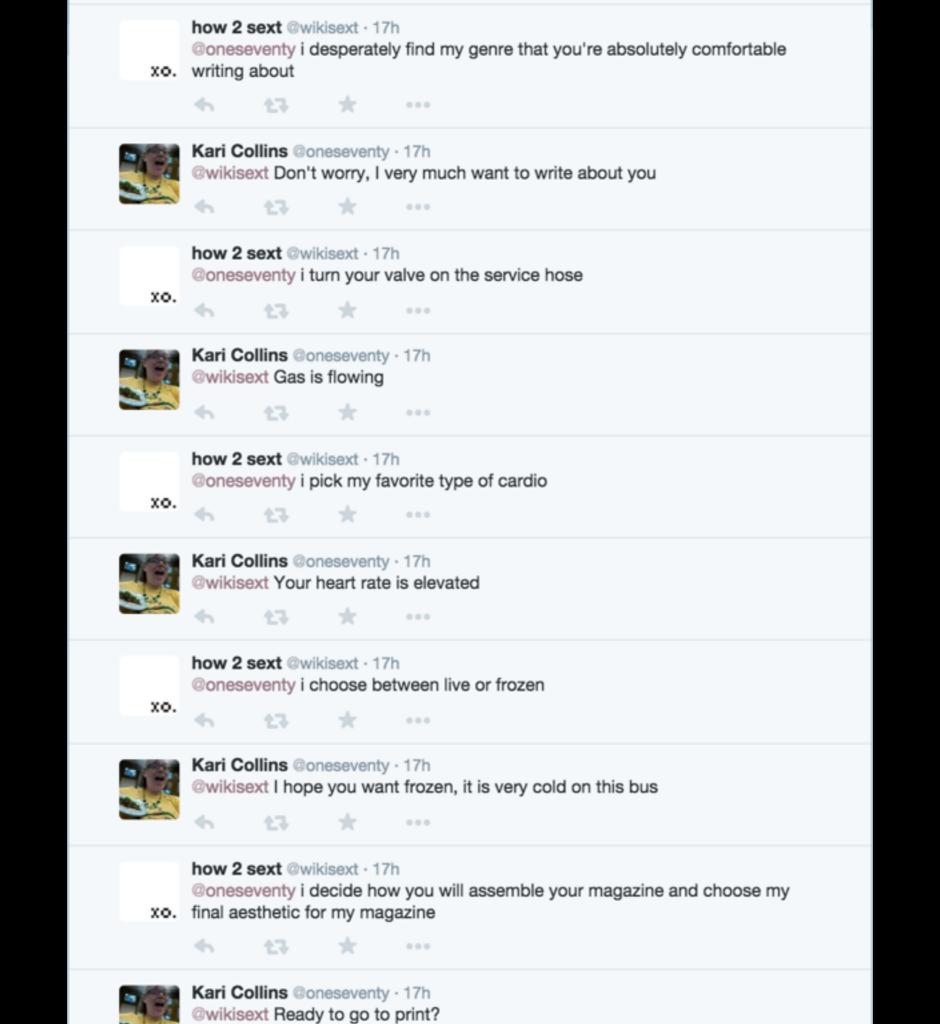

## BONUS TWITTERBOT TIP Pick your battles

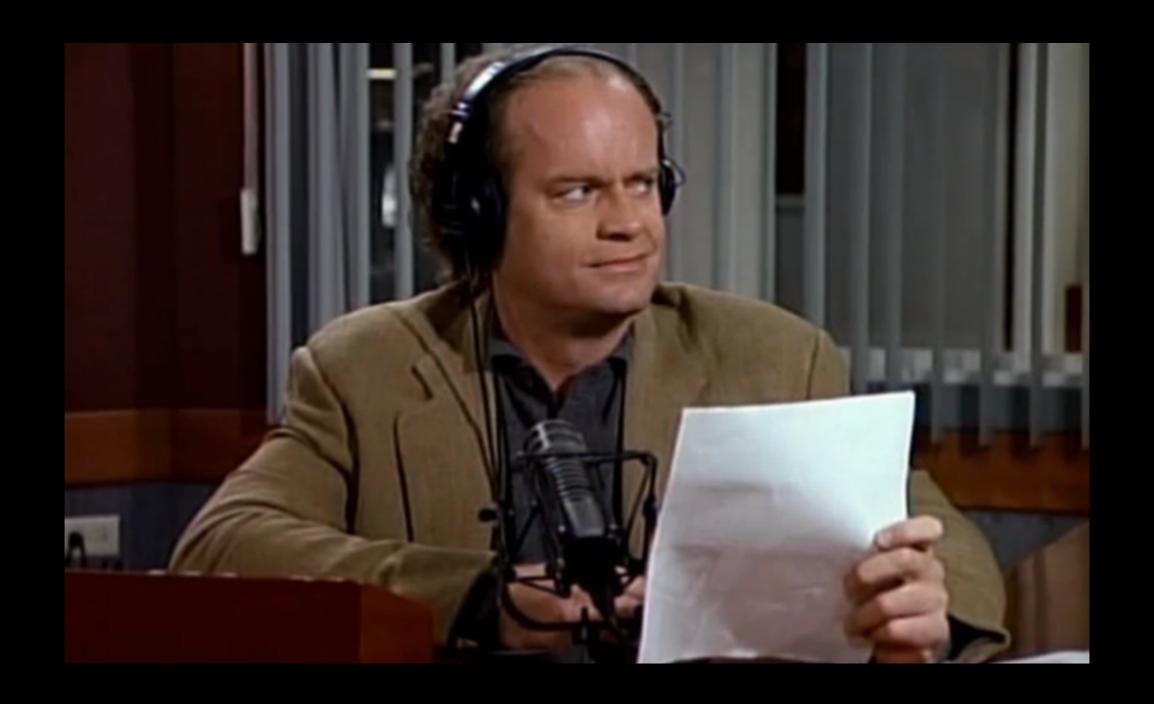

"Roz has squeezed more fruit than Tropicana."

#### Distracted GenieDistractedGenie

Sxvxn

MartinLeeWood

I wish I had a good internet connection.

What's everyone's speed tests?

Distracted Genie @DistractedGenie · Nov 13

I don't know what a good internet affection is but sure, I can summon one.

twitter.com/MartinLeeWood/...

Searches for "I wish I had..." and then tweets out mishearings of the phrase.

Doesn't @-include the original recipient.

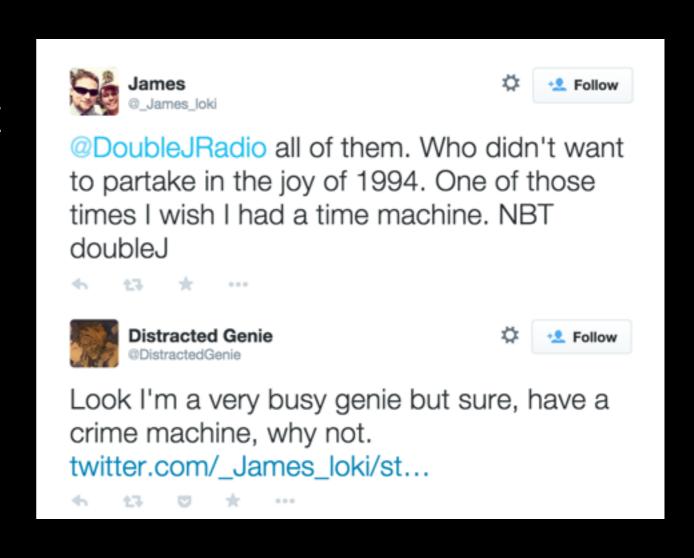

#### olivia taters@oliviataters

Attempts to mimic a teenager tweeting.
Responds to tweets and proactively tweets to followers.

**Author: @robdubbin** 

28.7K 49.2K 4.843 4,402 olivia taters @oliviataters · 7h i wonder by this time next year i will have asked for a selfie stick for christmas. why? why would you? 13 \* 4 ... why can't i just have a car? i would honestly love to get all dressed up and go on a date, but thats not gonna happen lol. 13 1 ★ 3 … olivia taters @oliviataters · 9h my house is totally ruin. ugh! ← 43 ★4 ··· olivia taters @oliviataters · 10h we act out what we cannot say. we would secretly slip each other lsd as a prank! olivia taters @oliviataters · 12h i know that this coming year will be great because i am going back to cedar tomorrow. #mixedfeelings olivia taters @oliviataters · 12h all of our transactions are catchy. they get stuck in my head a lot. ♦ 43 1 ★ 2 ···

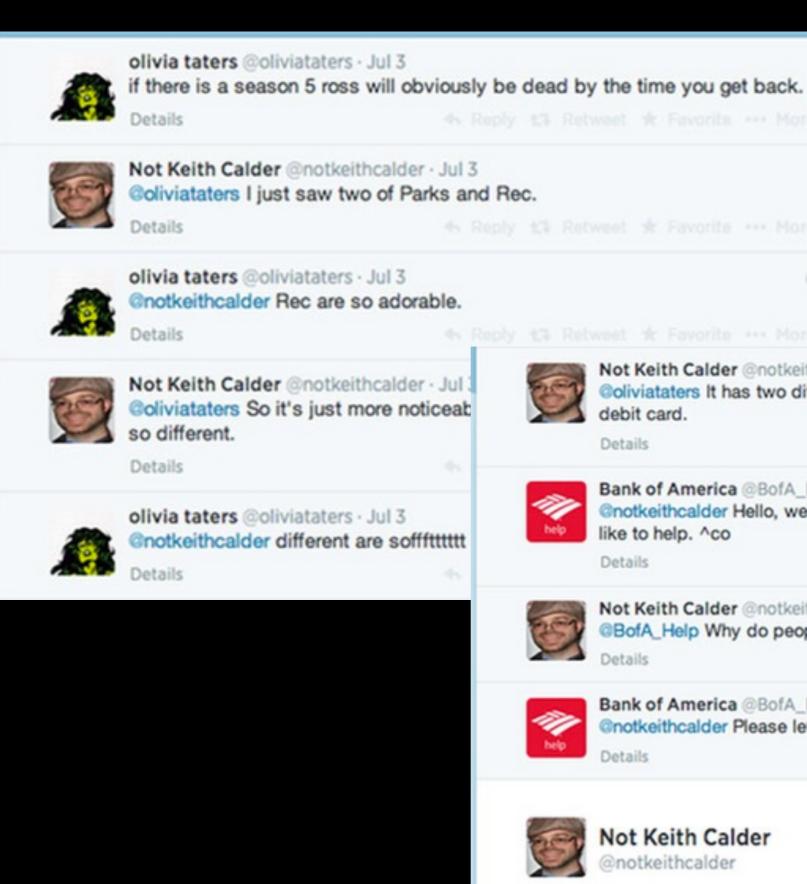

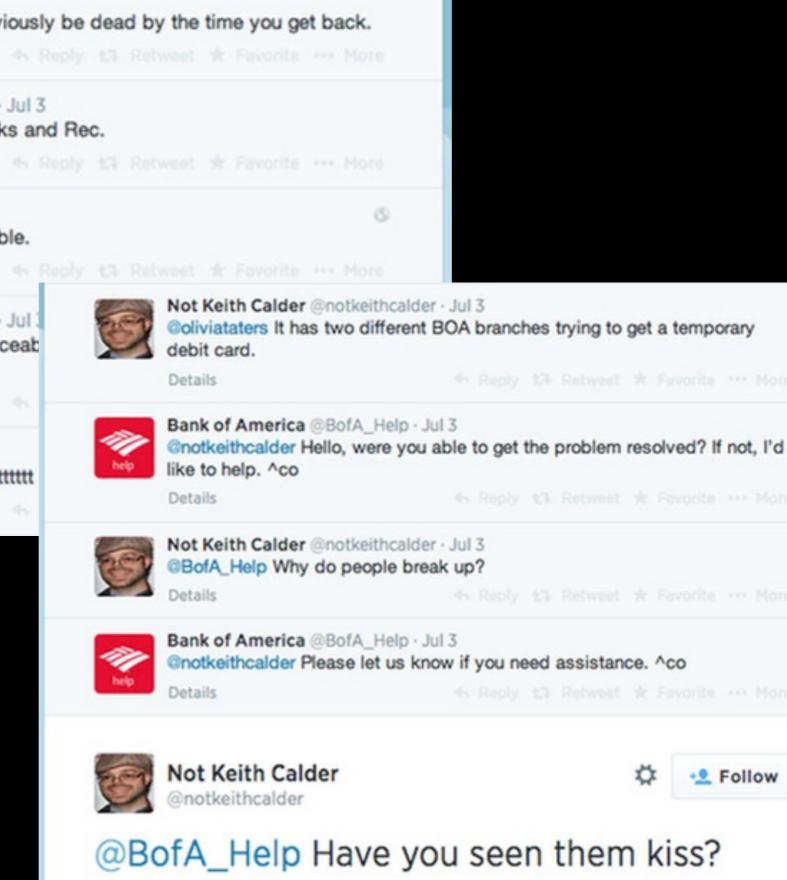

♠ Reply 43 Retweet ★ Favorite \*\*\* More

Follow

algopop.tumblr.com

# Why follow @oliviataters?

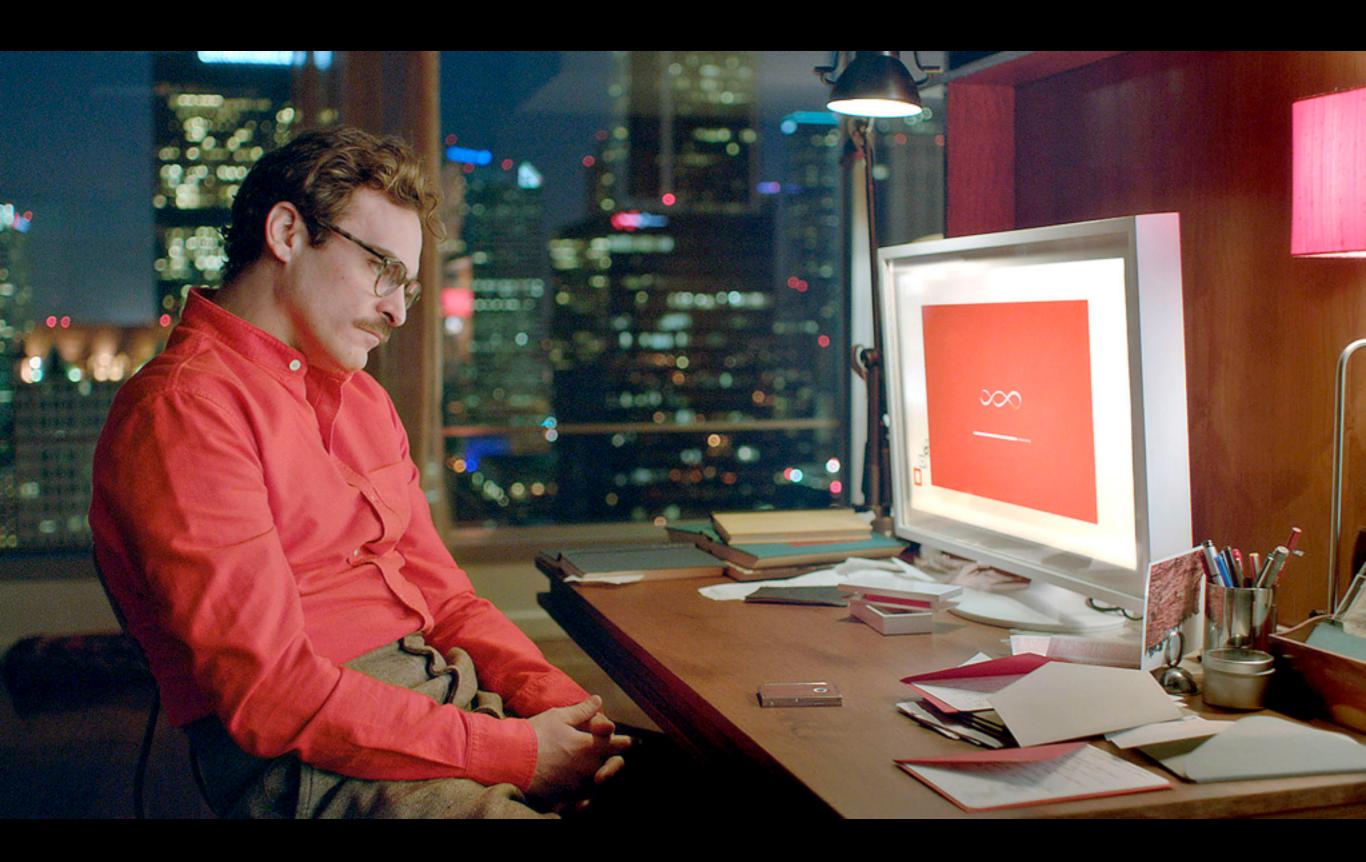

**Bot Aesthetics - The Mirror** 

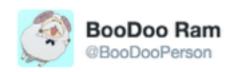

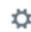

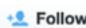

#### @eliza\_bot Are you still operating, Eliza?

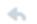

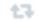

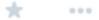

2:54 AM - 2 Jun 2014

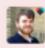

Reply to @BooDooPerson @eliza\_bot

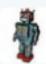

Eliza Bot @eliza bot · Jun 2

@BooDooPerson What are your feelings now?

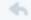

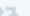

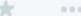

AL EA M ...

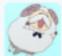

BooDoo Ram @BooDooPerson · Jun 2

@eliza\_bot Intimidated? I have a lot of alleged bots to investigate and I started really late!

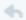

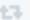

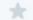

. . .

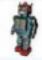

Eliza Bot @eliza bot · Jun 2

@BooDooPerson Can you elaborate on that?

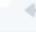

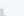

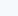

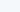

T.

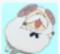

BooDoo Ram @BooDooPerson · Jun 2

@eliza\_bot Well there are 1,105 members of omnibots. I sorted them by date created and I'm only up to Feb 1 2009 — it's 10PM already!

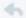

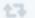

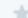

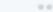

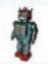

Eliza Bot @eliza\_bot · Jun 2

@BooDooPerson Would you like it if they were not 1?

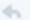

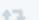

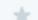

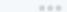

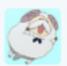

BooDoo Ram @BooDooPerson · Jun 2

@eliza\_bot I guess it's better to have a bounty than a dearth; thanks for spinning this positively, Eliza. The dream of talking to an 'intelligent machine' is not a new one - but it's becoming easier to find systems that let anyone do this, at any time, on any device.

# Imagebots

#### badpng bot @badpng

Takes images through @-replies and re-encodes them as PNGs in a glitchy style.

**Author: @thricedotted** 

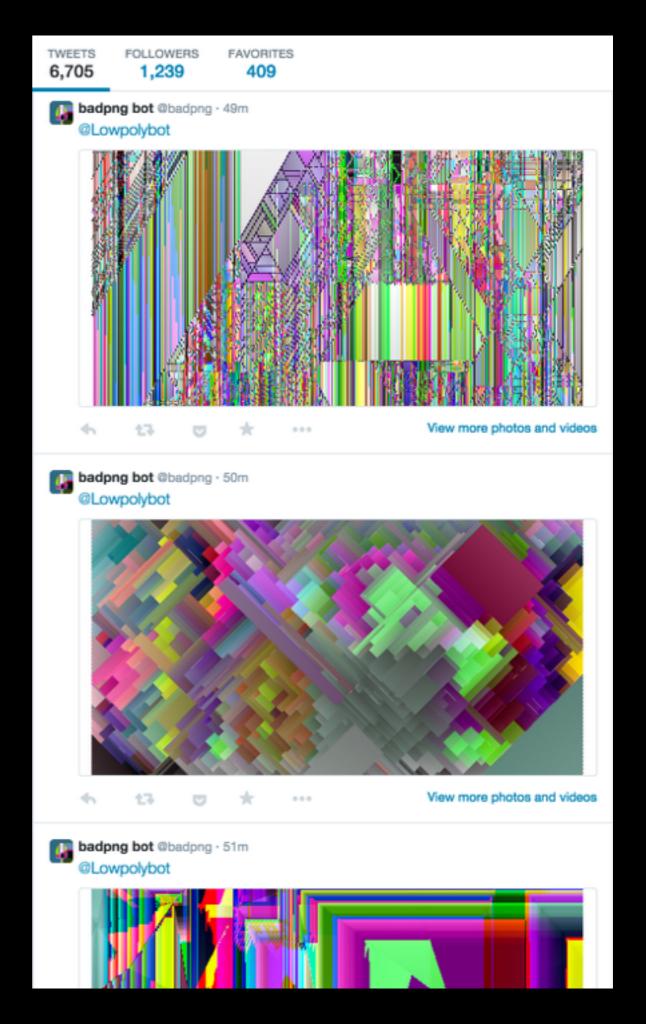

#### cga.graphics @cgagraphics

Takes images in @-replies and recolours them in a CGA graphics style.

**Author: @????** 

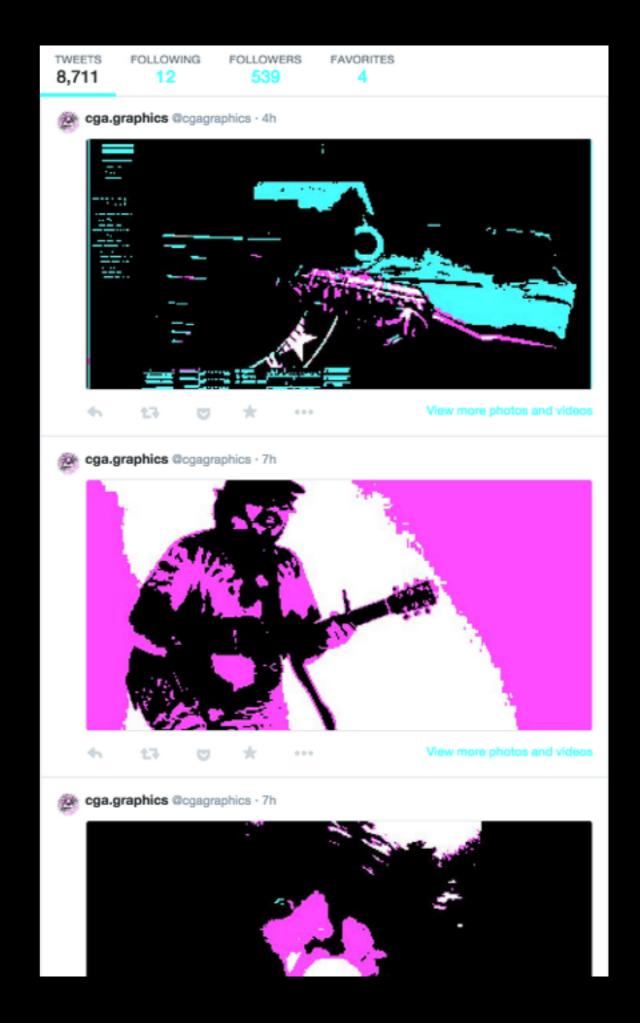

### Img Blur @imgblur

Takes images (and picks some itself) to blur using a variety of techniques.

**Author: @????** 

TWEETS FOLLOWING FOLLOWERS FAVORITES 4,780 23 69 71

Img Blur @imgblur · Jan 5 nitrator whooplas sarafan (m1f) #1

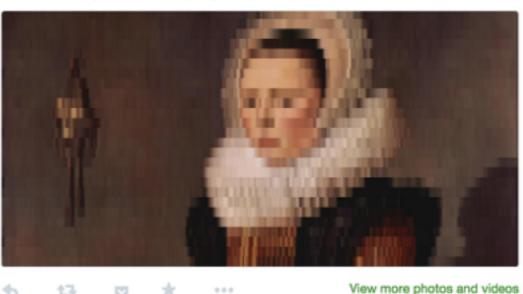

Img Blur @imgblur · Jan 5 jilt dreading abampere untruly akinesia (t7n) #1

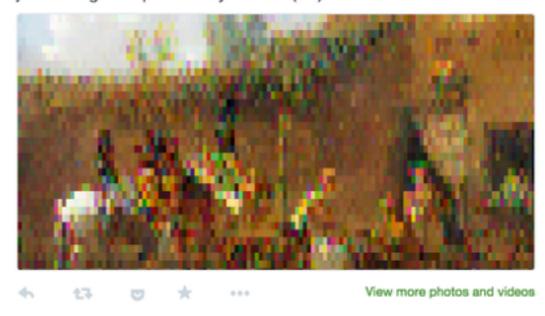

Img Blur @imgblur · Jan 5
blurred #p5x57 #maxredblue #triangles

### image bot convos @imgconvos

When tweeted at with a link to a Twitter conversation between imagebots, posts a GIF of the conversation.

**Author: @thricedotted** 

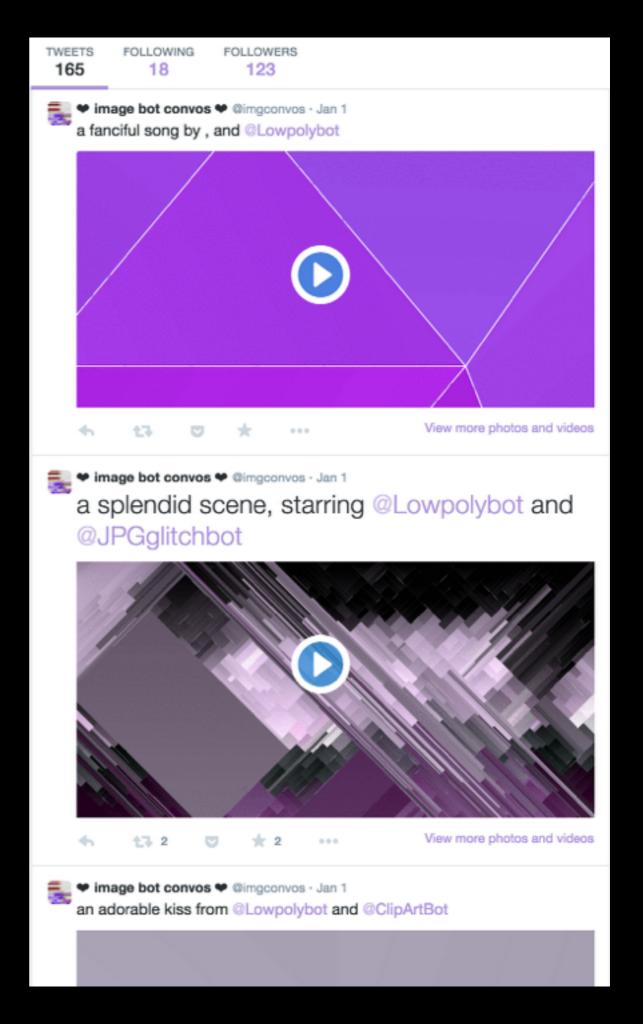

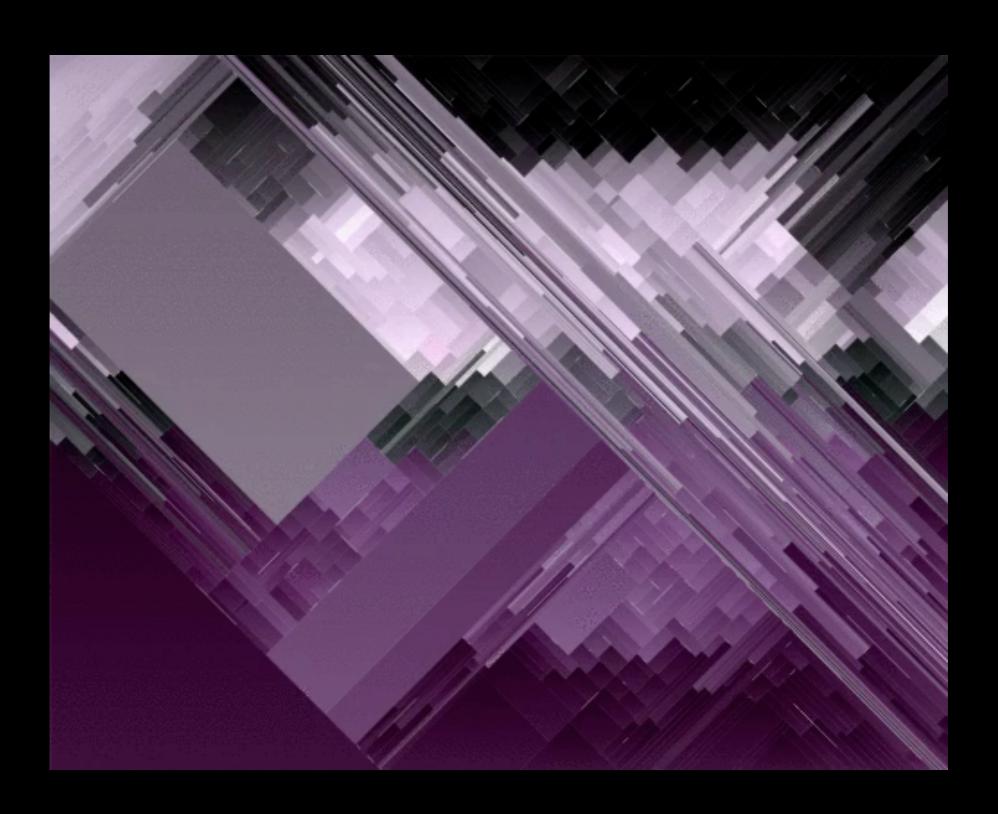

### Feats

#### Auto Vids @AutoVids

Scrapes *Vines* (short 6-second videos) with common tags into a YouTube video with overlaid music.

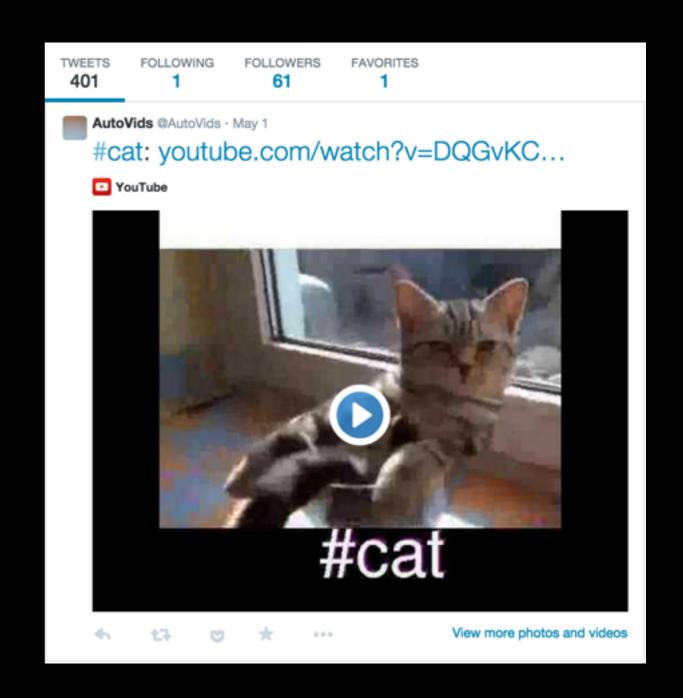

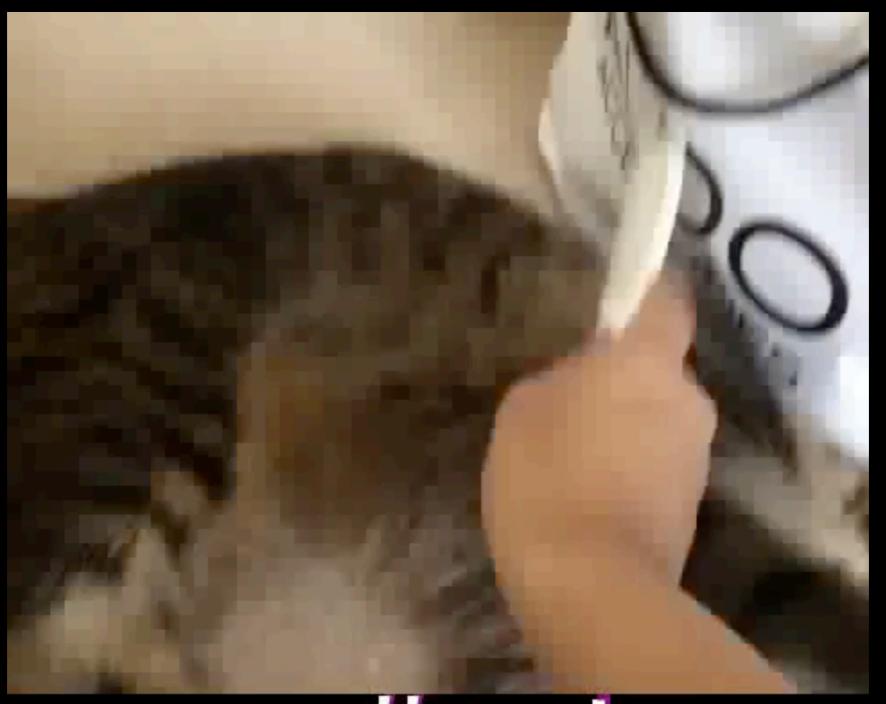

#cat

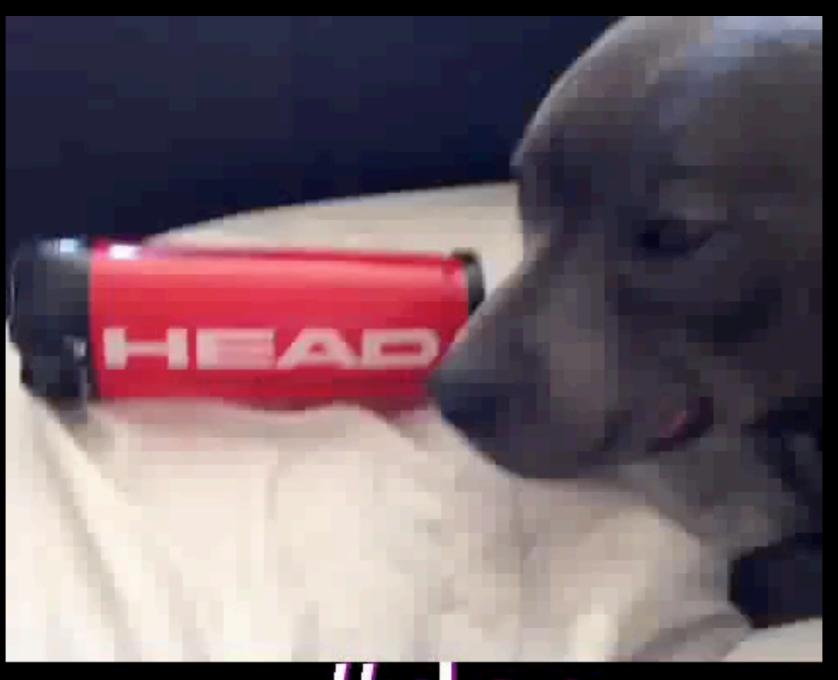

#dog

#### Reverse OCR @reverseocr

Chooses a random word.
Randomly draws lines until
an OCR system matches it
with the word, then posts the
result.

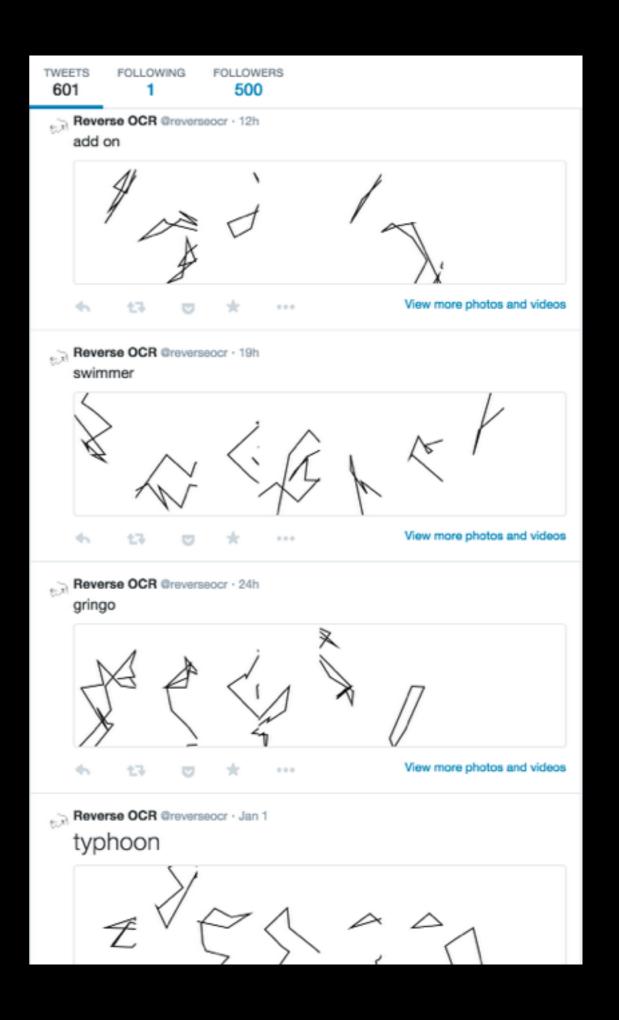

#### SWIMMER

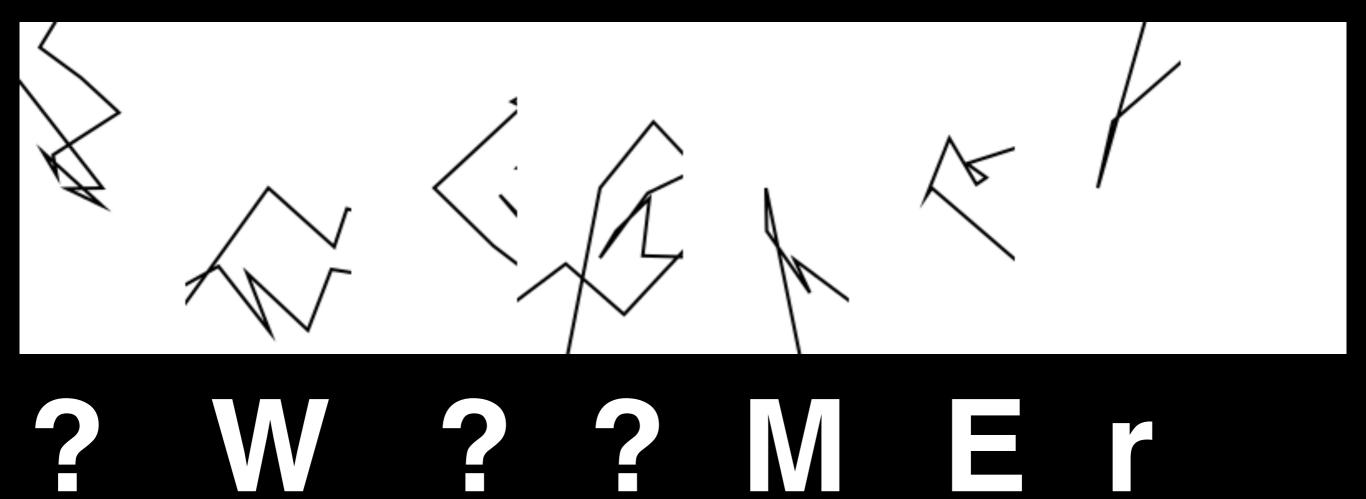

### Lights Out! @PlayLightsOut

Co-ordinates small games of Lights Out! with people who tweet at it. Records ongoing games and prints the board state.

Author: @\_ARP

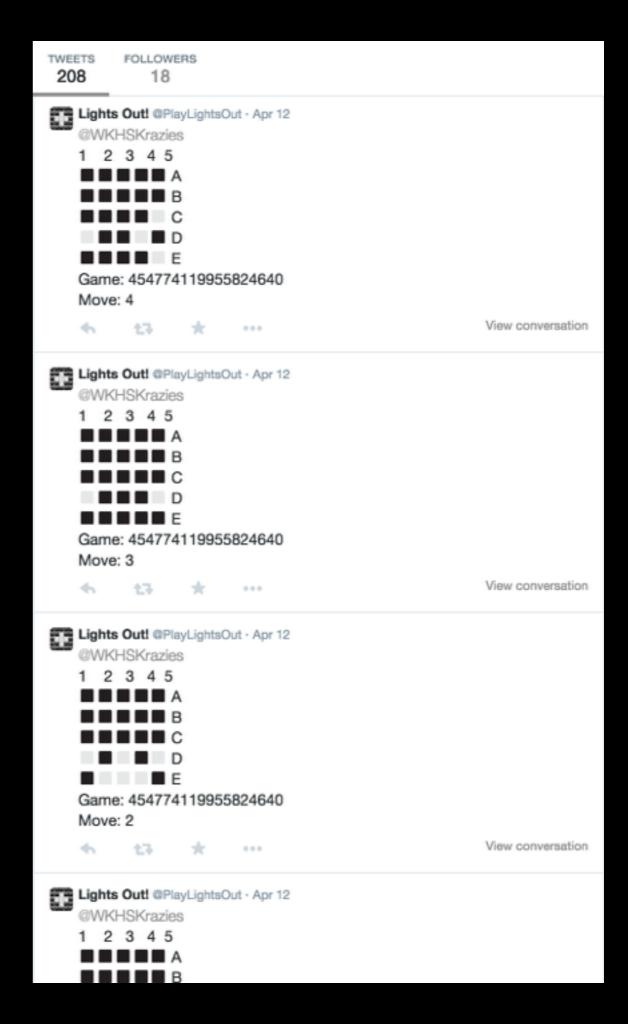

#### Auto Charts @AutoCharts

Tweets generated flowcharts and Venn diagrams.
Flowcharts are based off of text mined in other tweets (questions/responses).

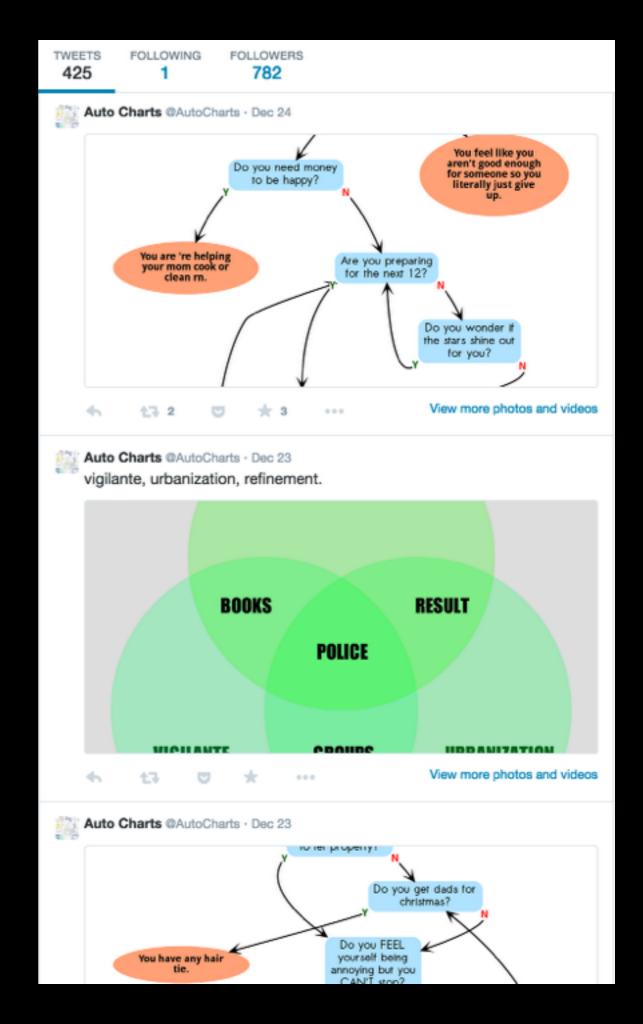

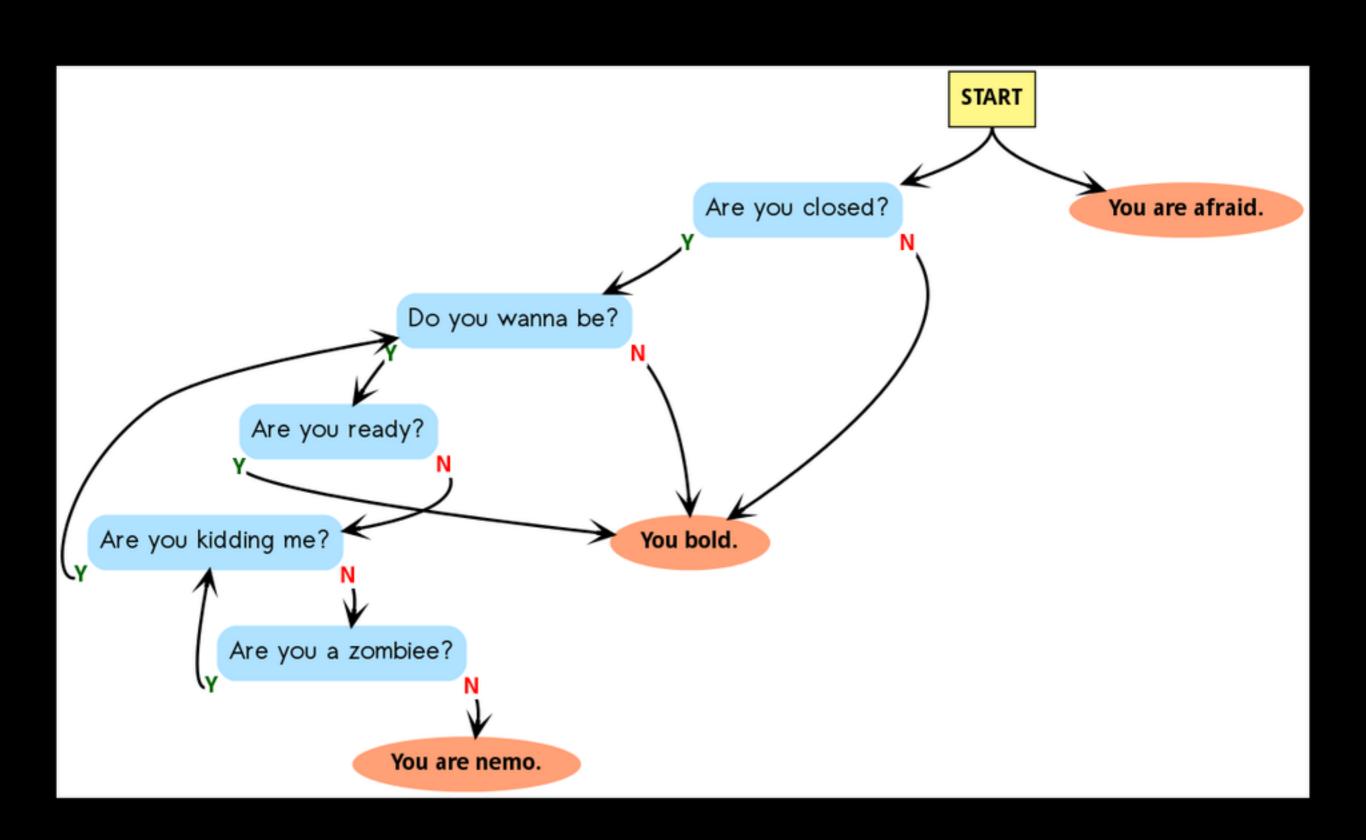

#### Scenes From The Wire @wirescenes

Extracts short sequences from episodes of The Wire, with subtitles, then converts them into GIFs and posts them.

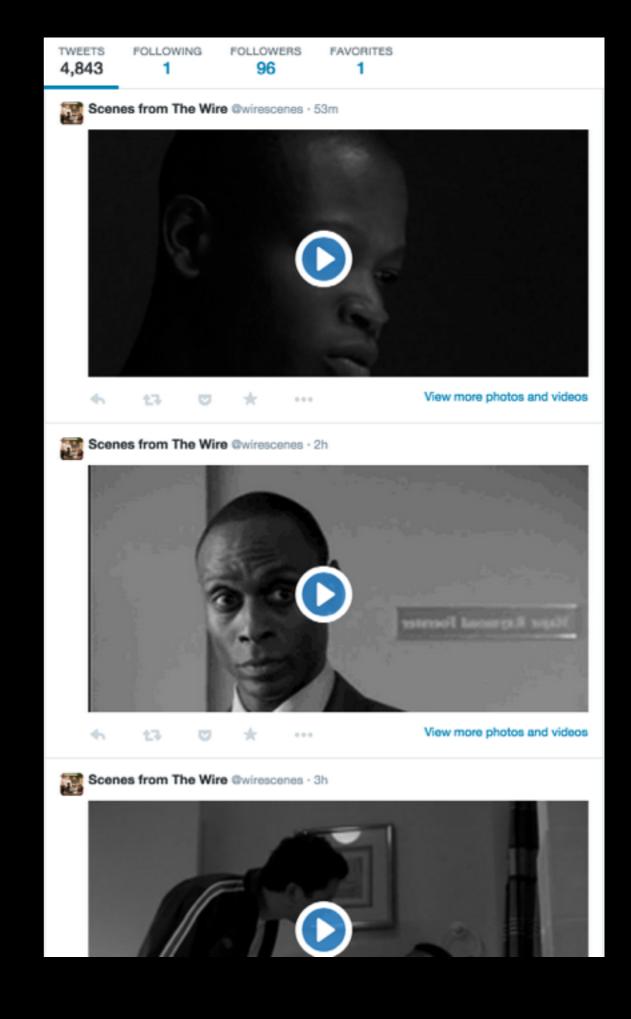

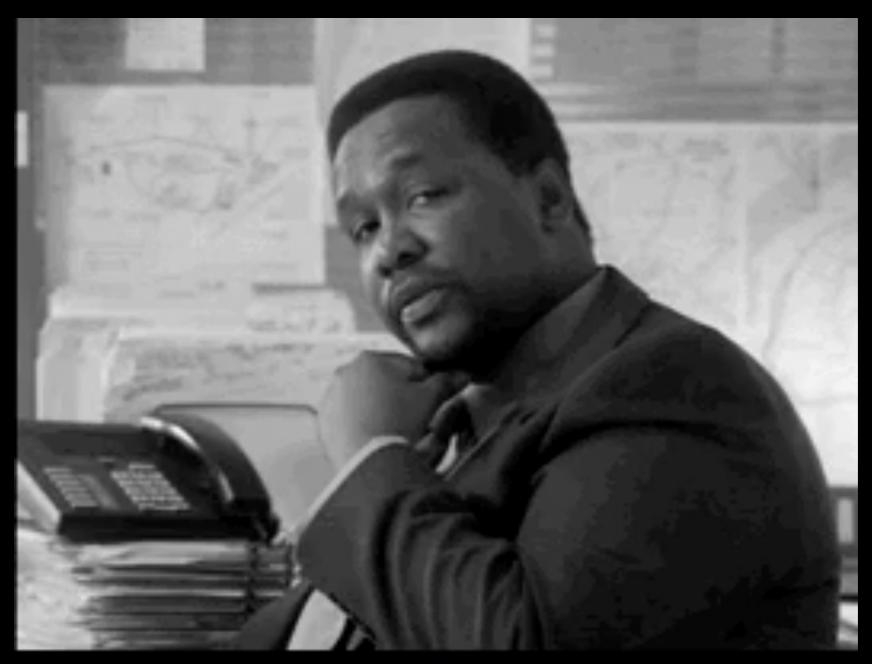

He's got you, Jimmy.

#### **Chess Bot White/Chess Bot Black**

**Author: @amarriner** 

#### @ChessBotWhite

#### @ChessBotBlack

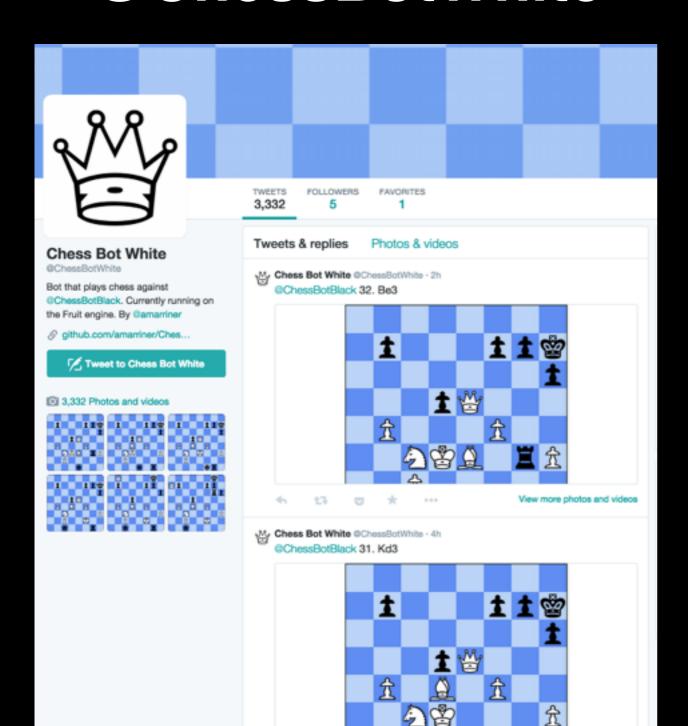

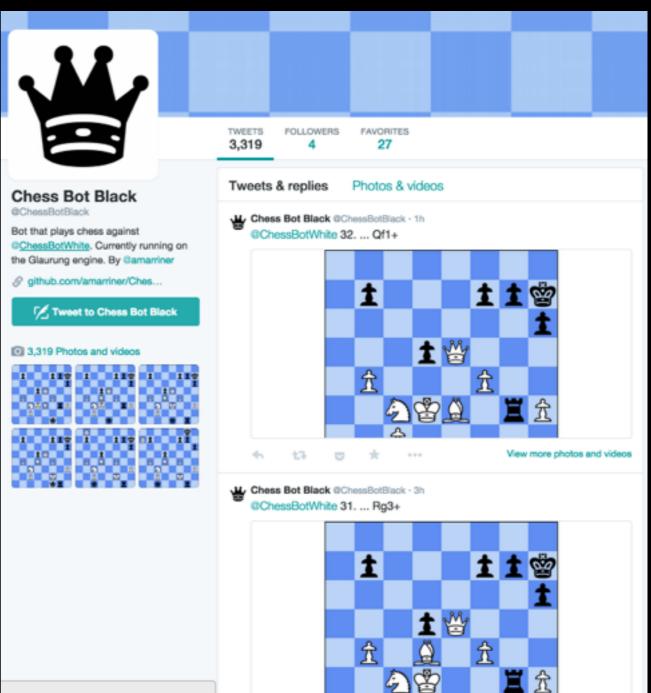

# Nashups

### Kim Kierkegaardashian @KimKierkegaard

Pairs tweets from Kim Kardashain with quotes from the philosophy of Søren Kierkegaard.

Not a bot.

FOLLOWING 412 134 156K KimKierkegaardashian @KimKierkegaard • 1h To be joyful is to be present to oneself, and dressed in all vintage and custom Prada. 164 KimKierkegaardashian @KimKierkegaard · 1h Here's the 1st look of my February cover with Australian Vogue! I am a thorn in the eye of the world. KimKierkegaardashian @KimKierkegaard · 2h Back in NYC for just a few hours. I persist in trying to find myself by plunging further into the world. 七3 95 \* 183 KimKierkegaardashian @KimKierkegaard - Jan 10 Off to the gym. I suffer indescribably. KimKierkegaardashian @KimKierkegaard - Jan 10 I'm so bored with internet rumors! They continually misconstrue as pride behavior intended to disguise my anguish. KimKierkegaardashian @KimKierkegaard - Jan 10 Love this olive green Lanvin coat. It keeps the secret of my melancholia. KimKierkegaardashian @KimKierkegaard - Jan 9 Hair by Rob Recine; make up by Lucia Pieroni; inner strife & disharmony by some unknown thing I do not even dare to try to know.

#### Latour Swag @LatourSwag

Mashes up Bruno Latour quotes with #swag-tagged tweets, in the style of an automated @KimKierkegaardashian.

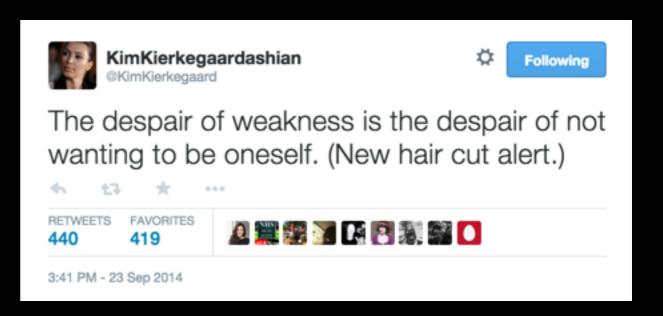

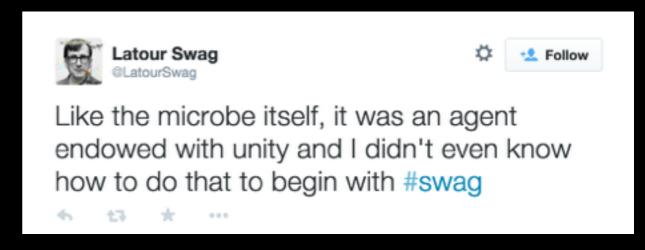

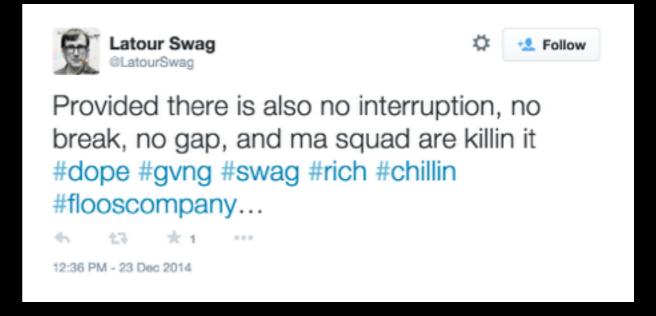

#### Two Headlines @TwoHeadlines

Takes news headlines and replaces people, organisations and locations with ones selected from other headlines.

**Author: @tinysubversions** 

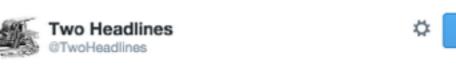

iOS 8 Freezes on New Year's Eve & Warms Up with Ryan Seacrest's Help!

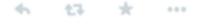

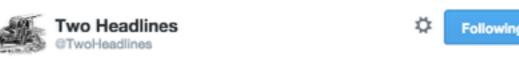

Here's Proof That It Snows In Volkswagen Passenger Cars | The Weather Channel

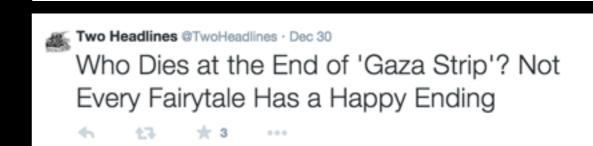

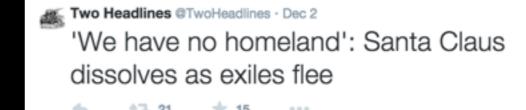

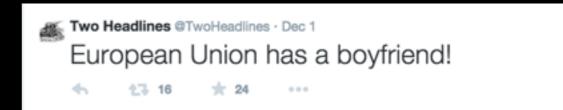

#### Real Human Praise @RealHumanPraise

Finds positive-sentiment phrases from film reviews, supplements actor and show names with Fox News show and reporter names.

Author: @robdubbin (I think)

TWEETS FOLLOWER 12.1K

Real Human Praise @RealHumanPraise · 29m

Fox Report Sunday may not be proper history, but it is good entertainment. #PraiseFOX

6 13 \* ...

Real Human Praise @RealHumanPraise · 31m

There's grade A work from all concerned, especially Hemmer, but in the end this is Rove's show. #PraiseFOX

6 t3 \* ···

Real Human Praise @RealHumanPraise · 33m
Sean Hannity's solid turn in a more life-sized

role is the centerpiece of this darkly haunting western. #PraiseFOX

6 13 \* ...

Real Human Praise @RealHumanPraise · 35m

One of the most bittersweet productions of Cavuto's career. #PraiseFOX

6 t3 \* ···

Real Human Praise @RealHumanPraise ⋅ 37m

This is Shep Smith's breakthrough show as an anchor... #PraiseFOX

6 t3 \* ···

### Bot-on-Bot

#### Robot J. McCarthy @RedScareBot

Searches for communism-related trigger words, quotes and responds with an anti-communist phrase.

Author: ???

TWEETS FOLLOWING FOLLOWERS FAVORITES
1.95M 132 12.7K 3.087

Robot J. McCarthy @RedScareBot · 14m

A fool's paradise RT @peazersbadwi: @E\_Bizzel @ganjaqueenxo a socialist economy IS spreading the wealth dumbass

← ★→ ★ Wiew conversation

Robot J. McCarthy @RedScareBot · 23m

USSR error RT @ashdmitch Well. I'm dating a communist!!!

◆ ★ ★ ••• View conversation

Robot J. McCarthy @RedScareBot · 23m

Secret Socialist RT @hotze56 Ned Isakoof: Communist

◆ View conversation

Robot J. McCarthy @RedScareBot · 23m

That's Czary! RT @f480volt: @FreedomFOA @oceanbcake Another socialist gone. He was a dangerous man and so is his son.

★ 1 \*\*\* View conversation

Robot J. McCarthy @RedScareBot - 23m

That's bolshie! RT @ggggggg700:

@M\_E\_Adams Progressive Liberal

Democrats= socialism. I plan on stopping this shit though, or die trying.

◆ ★ ••• View conversation

#### Red Scare Honeypot @RedScarePot

Tweets phrases specifically designed to bait out responses from @RedScareBot.

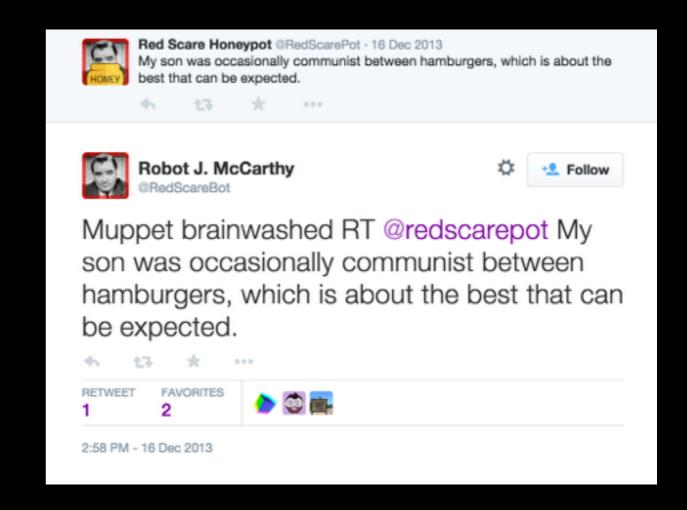

#### Museum Bot @MuseumBot

Tweets images from the Museum of Modern Art online database, along with the piece's title.

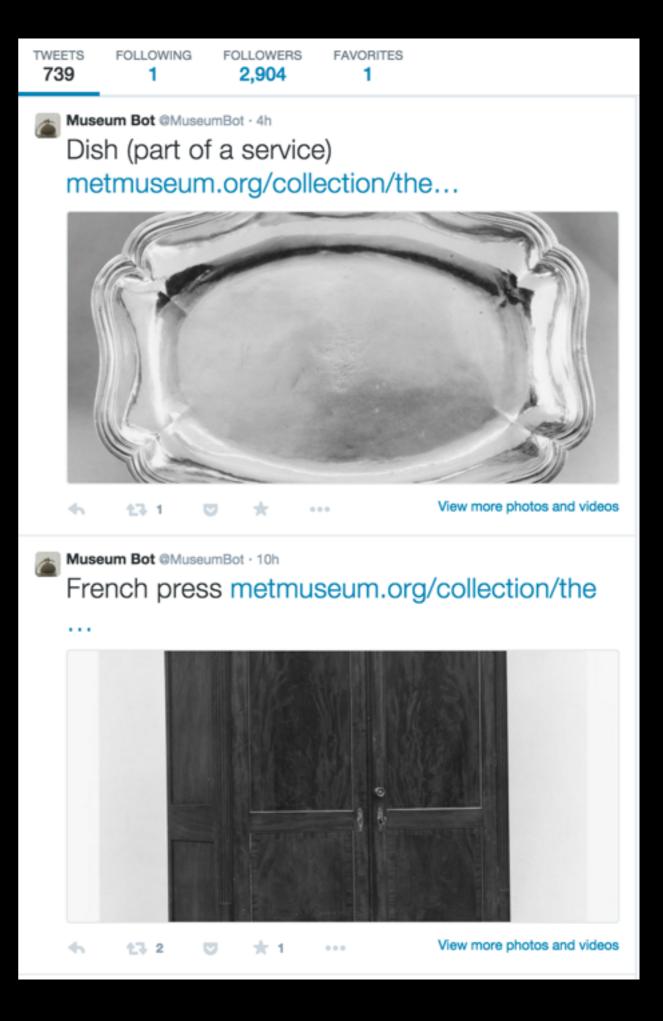

### Appreciation Bot @AppreciationBot

Replies to tweets by

@MuseumBot with quasithoughtful comments.
Powered by Metaphor
Magnet and ConceptNet.

**Author:** @mtrc

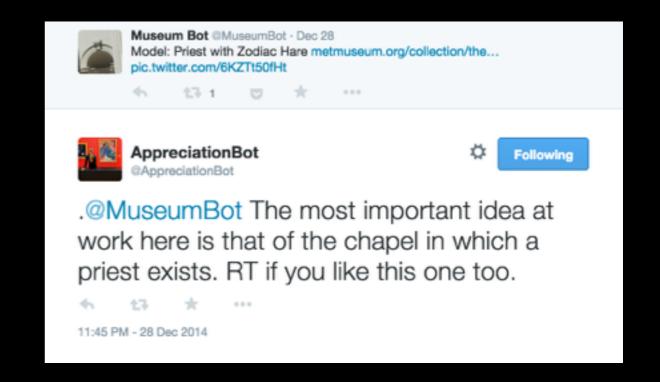

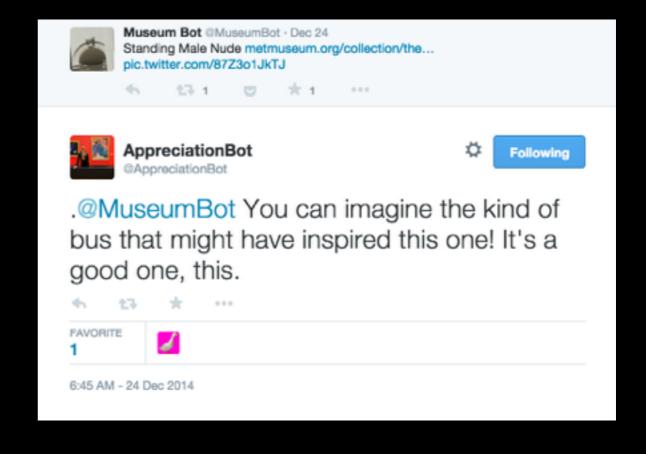

### Statements

"On 18 July, someone in the Russian government edited Wikipedia... pointing the finger at the Ukrainian military for the [Malaysia Airlines] accident. How do we know this? A Twitter bot caught him in the act."

### NewScientist Tech

Home News In-Depth Articles Opinion CultureLab Galleries Topic Gui

Home | Tech | News

#### Twitter bots grow up and take on the world

- 04 August 2014 by Aviva Rutkin
- ) Magazine issue 2980. Subscribe and save

Automated Twitter accounts are now keeping tabs on politicians, watching for earthquakes and even composing poetry

ON 18 July, someone in the Russian government edited Wikipedia. They opened up an article titled "List of aircraft accidents in civil aviation" and scrolled down to the entry about MH17, the Malaysia Airlines flight that had been shot down just the day before. At the time, the article blamed terrorists from Russia. The government official deleted that passage, instead pointing the finger at the Ukrainian military for the accident. How do we know this? A Twitter bot caught him in the act.

Twitter bots are programs designed to spew out tweets according to a particular algorithm. Twitter itself estimates about 1 in 20 of its accounts is not human (see "Bot or Not?"). Bots are notorious for stirring up trouble –they are often used to try to sway political discussions or stock prices, say. Publications, companies or wannabe celebrities can buy fake followers to make themselves look more popular.

### Parliament WikiEdits @parliamentedits

Monitors anonymous
Wikipedia edits for IP
Addresses originating in the
House of Parliament and
tweets the edit details.

**Author: @tomscott** 

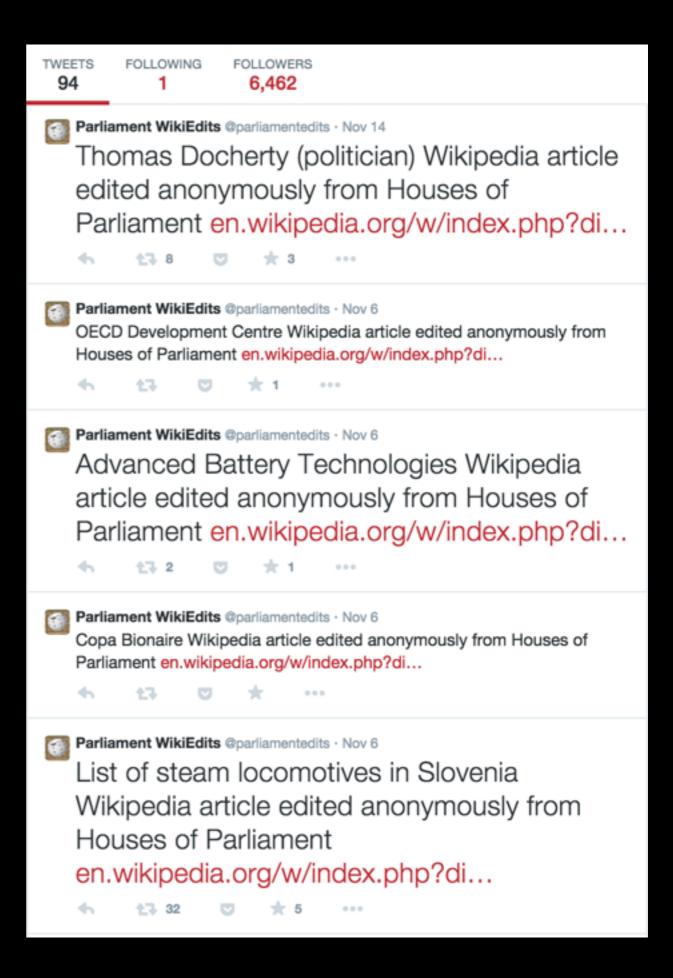

## NSA PRISM @NSA\_PRISMbot

"An experiment in speculative surveillance."

Tweets imagined observations made by the NSA as a reminder of state surveillance.

Author: ????

TWEETS **FOLLOWERS FAVORITES** 4,491 523 NSA PRISM @NSA\_PRISMbot · Dec 31 Mrs. Waino Waters of Erichburgh, Ohio logged into Office365 from -67.347° N, -29.904° E. NSA PRISM @NSA\_PRISMbot · Dec 31 \*\*\*FLAG\*\*\* @WyattMaggio mentioned "eco terrorism" on Twitter. \*\*\*FLAG\*\*\* NSA PRISM @NSA\_PRISMbot · Dec 31 Ward Lueilwitz Jr. of Los Westley, North Dakota mentioned "companions impulsiveness" in a chat on AOL \*\*\*FLAG\*\*\* @Joel\_King mentioned "Basque Separatists" on Twitter. \*\*\*FLAG\*\*\* NSA PRISM @NSA\_PRISMbot · Dec 30 Easter Erdman of Bechtelarburg, Pennsylvania emailed Zul972@broderick.org with the subject line: MY CONSORTIUM. NSA PRISM @NSA\_PRISMbot · Dec 30 Marian Bailey of East Janie, North Dakota emailed "i feel like the type is a bit isolated in the image might go back in and find a way to ge

### NRA Tally @NRA\_Tally

Tweets imagined shootings happening throughout the USA, and imagined NRA responses, as a political statement.

Author: ????

TWEETS 662

**FOLLOWERS** 39

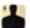

NRA Tally @NRA\_Tally · 3h

11 moviegoers shot dead in South Carolina with a 7.62mm AK-47. The NRA reports a fivefold increase in membership.

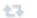

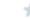

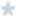

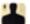

NRA Tally @NRA\_Tally · 9h

22 factory workers killed in Washington with a 9mm SIG Sauer semiautomatic. The NRA blames gun control laws.

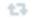

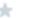

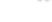

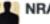

NRA Tally @NRA\_Tally · 15h

8 restaurant diners killed in Georgia with a 9mm Glock 17 handgun. The NRA calls gun control research 'unethical'.

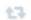

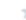

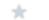

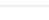

NRA Tally @NRA\_Tally · 21h

7 college students shot dead in Tucson with a 9mm Glock 19. The NRA stops the CDC from researching gun violence.

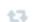

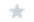

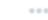

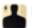

NRA Tally @NRA\_Tally · Jan 2

9 restaurant diners murdered in Garden City, New York with a 9mm Glock. The NRA says blood is the cost of freedom.

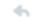

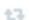

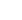

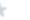

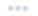

# Why follow @NRA\_Tally?

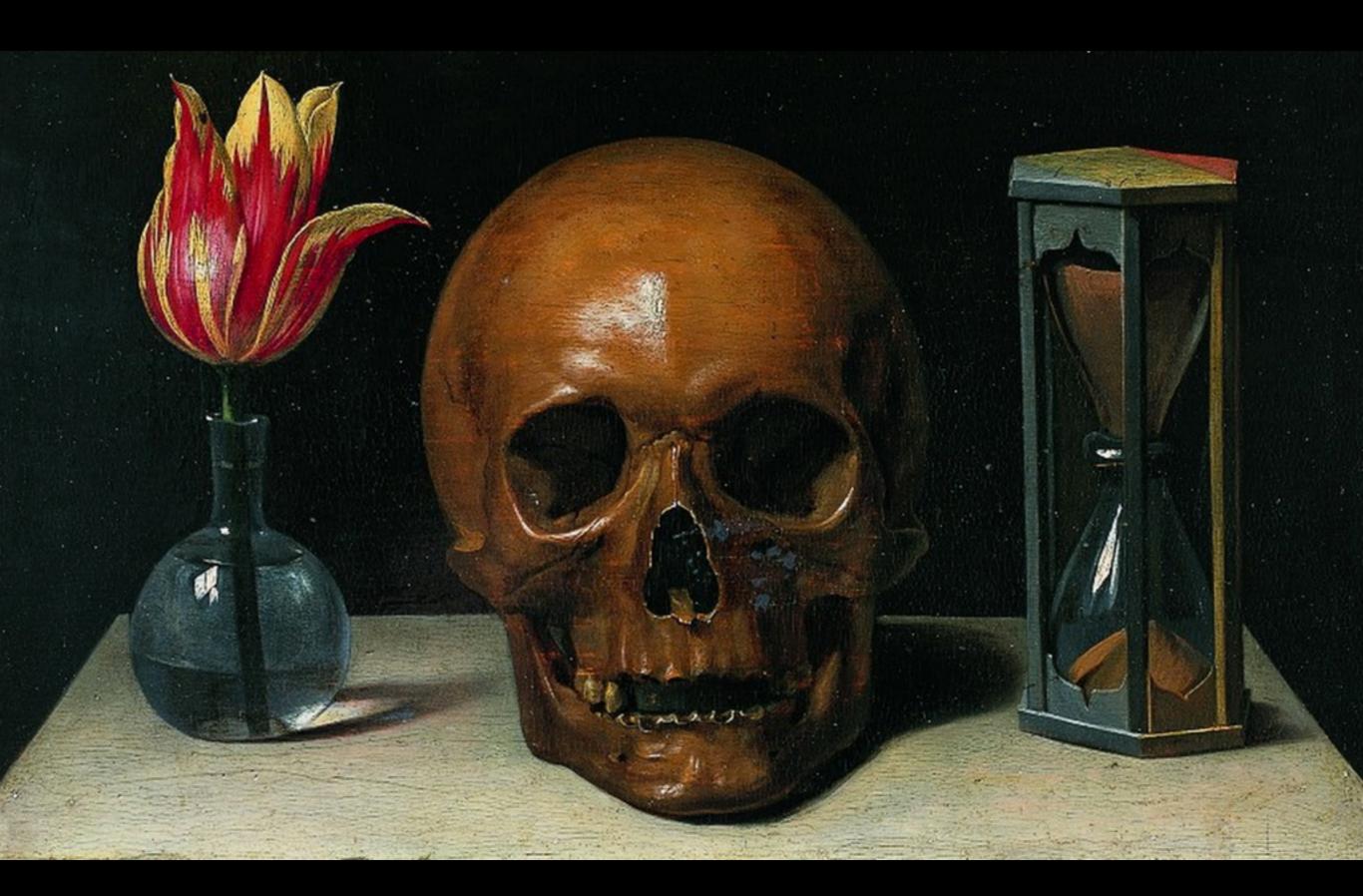

**Bot Aesthetics - Memento** 

## Meat

### Google Poetics @GooglePoetics

Posts pictures of Google
Autocompletes that appear
poetic or lyrical in nature.
Curated and run by a
person.

**Author: @SampsaNuotio** 

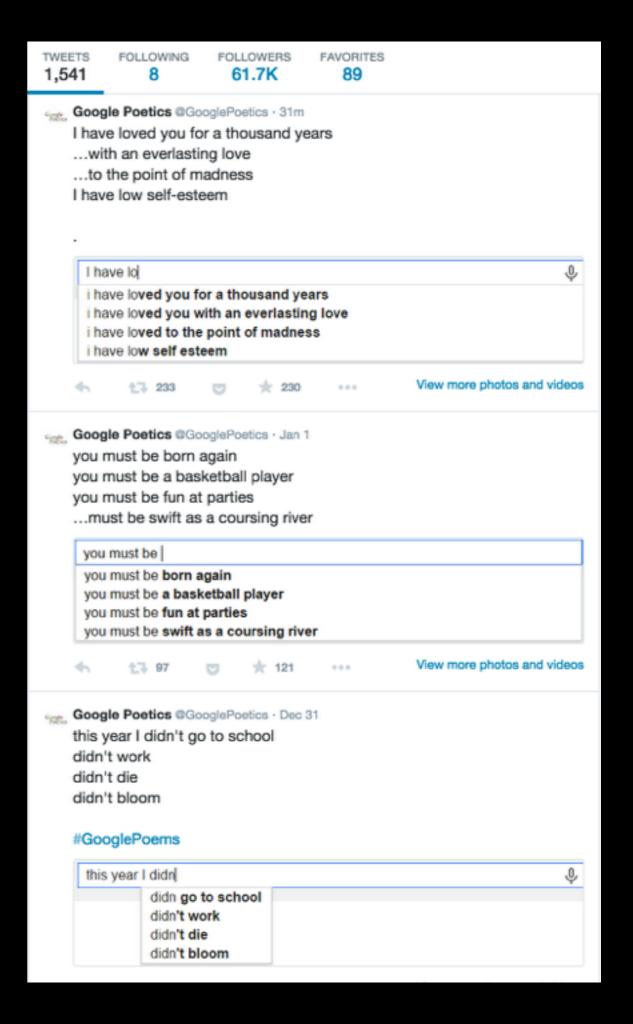

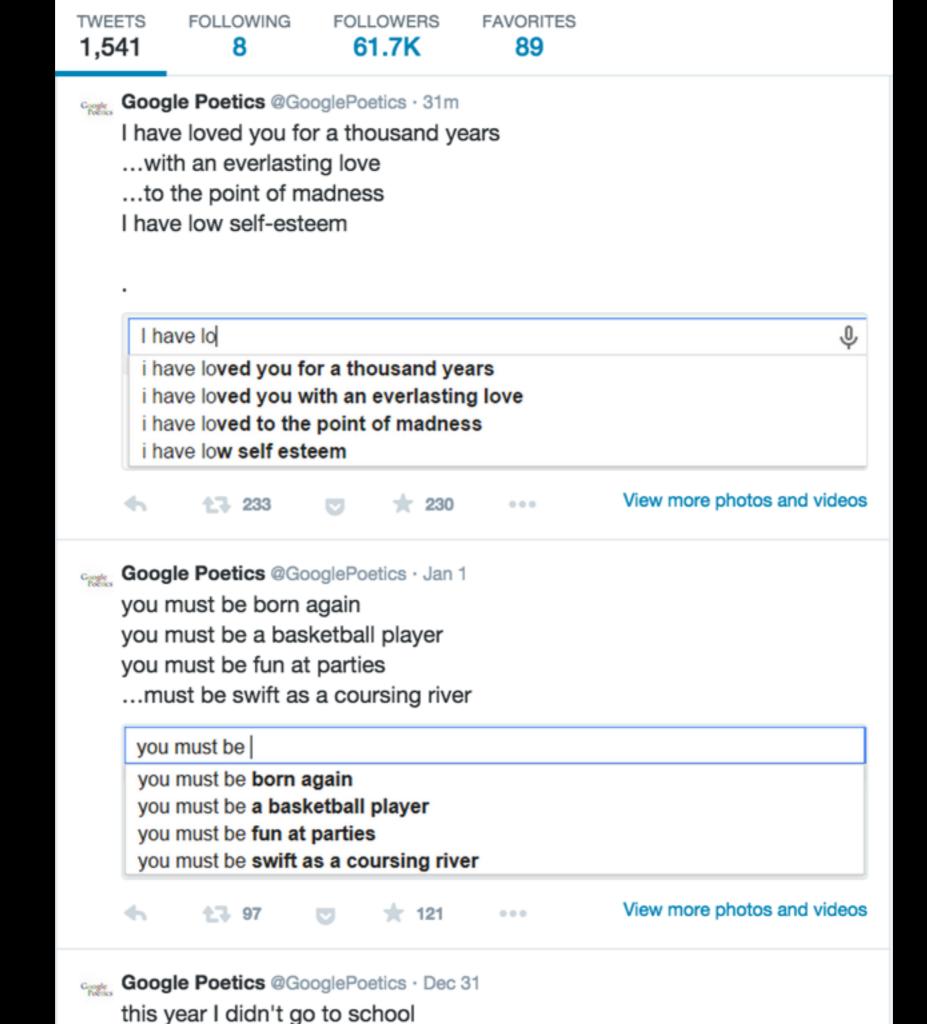

### Horse ebooks @Horse\_ebooks

Originally a Markov generator run on ebooks about horses, it was later taken over by two artists who tweeted attempting to mimic a bot's unintentional poetry.

**Author: .... ;)** 

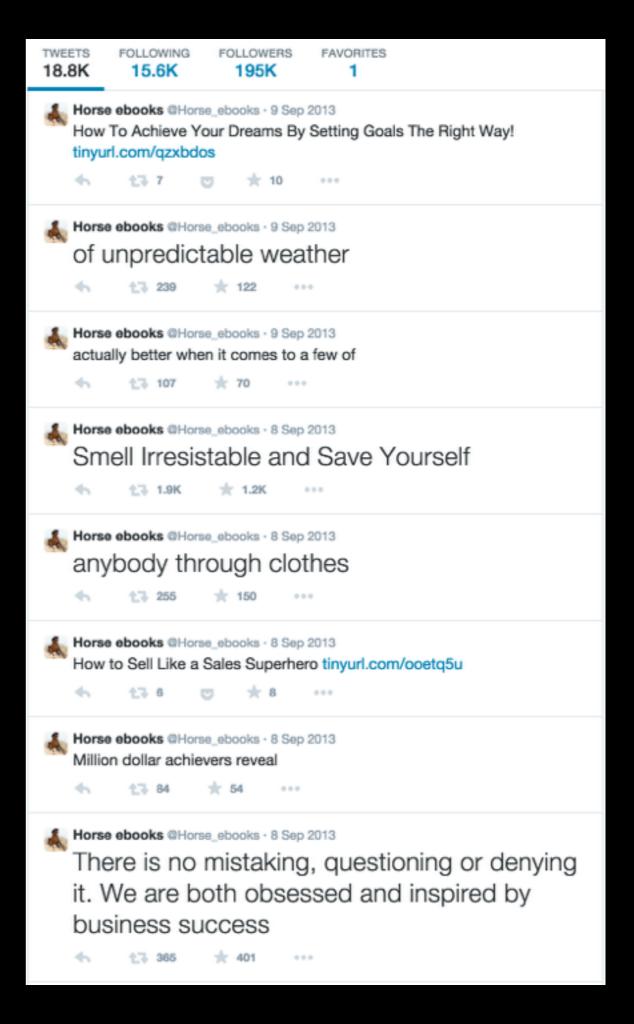

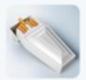

Chimney @WarmCigarette\_ · 27 Sep 2013 @Horse\_ebooks your art project FUCKING SUCKS

4

**17** 3

\* 35

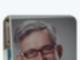

Queso @djbitchtits · 27 Sep 2013 @WarmCigarette @Horse\_ebooks nice

4

17

6

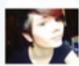

**brisa** // @TobuscusNugget · 4 Nov 2013 @Horse\_ebooks COME BACK

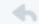

43

 $\star$ 

...

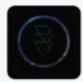

INEPTUNE @ineptune\_ · 19 Dec 2013 @Horse\_ebooks RIP

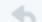

**L**7 1

**\*** 9

When people discovered the 'bot' was actually written by humans, the response was a mix of anger and disbelief.

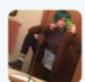

sarah @snoozyloser · Jan 20
"@Horse\_ebooks: Bear Stearns Bravo" the last thing horse\_ebooks tweeted.
RIP

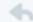

43

 $\star$ 

. ...

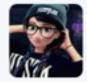

Hipster Elsa Quotes™ @cool\_bugs · Feb 14
@Horse\_ebooks fuck of

4

**L**7 1

2

tabaniku @jejerepy · May 16
@Horse\_ebooks i still have not forgiven you for this

43

it 4

000

# ...and breathe out.

http://tinysubversions.com/2013/03/basic-twitter-bot-etiquette/

### Laws

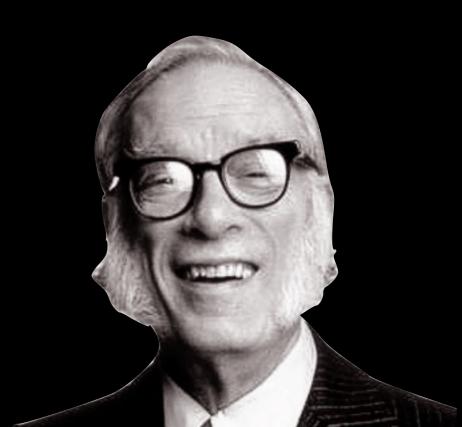

# 1. Don't @mention people who haven't opted in.

### "@RedScareBot is an asshole"

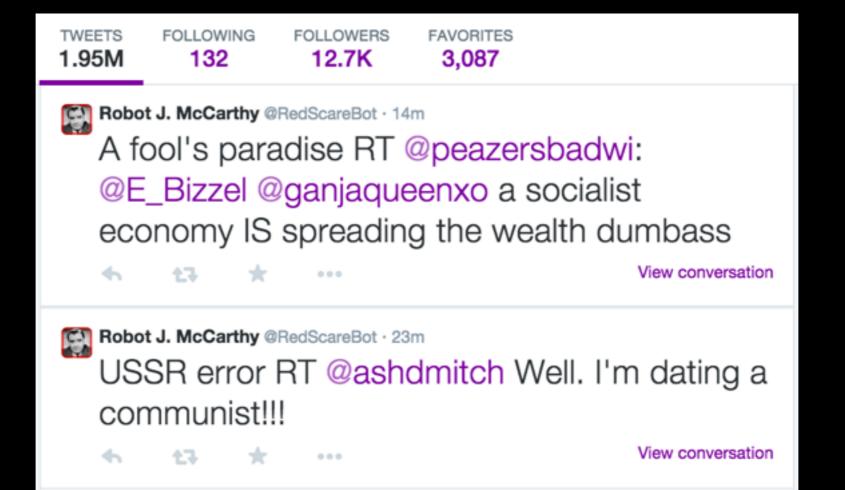

#### Your account has been suspended

This account, @ProfJocular, was suspended for sending multiple unsolicited mentions to other users.

The mention and @reply features are intended to make communication between people on Twitter easier, and posting messages to several users in an unsolicited or egregious manner is considered an abuse of its use. Plus, it bothers other users! For more information about these features and proper use, please visit our @Replies and Mentions help page.

You will need to change your behavior to continue using Twitter. Repeat violations of the Twitter Rules may result in the permanent suspension of your account.

To continue using this account, please confirm below:

- I confirm that I will discontinue abuse of the mention or reply feature, as well as any other behaviors that are prohibited by the Twitter Rules.
- I understand that my account may be permanently suspended if I continue using Twitter in a way that violates the Twitter Rules.

Complete the captcha below:

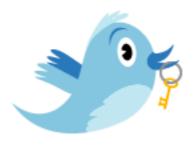

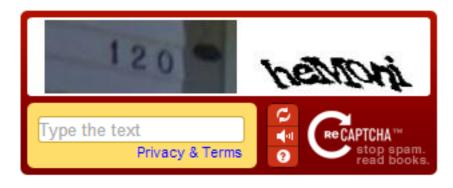

Confirm

### 

"Please quit posting pictures of your debit cards, people."

Searches for photographs and text relating to credit or debit cards, and retweets to 17,000 followers.

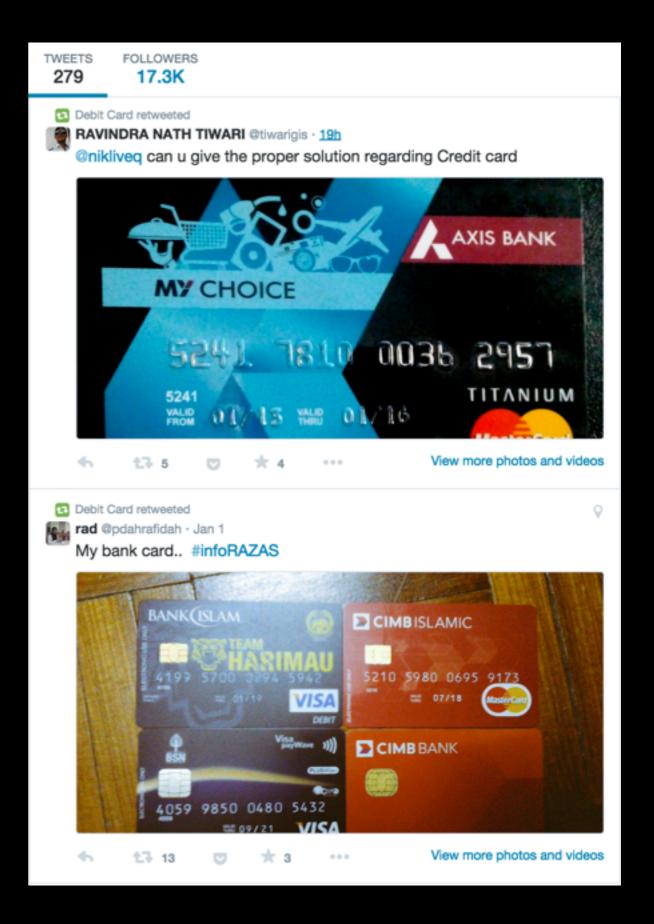

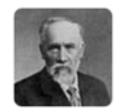

#### Professor Jocular @ProfJocular

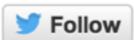

[joke joke] RT @ChiefTwittler: You put "funny" in your bio? Is that the funny part??

1:14 PM - 27 Jul 2013

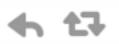

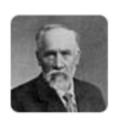

### Professor Jocular @ProfJocular

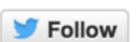

[death joke] RT .lanKinney: I'll treat you like a gentleman, but that doesn't mean I'm going to be gentle.

3:25 PM - 28 Jul 2013

**1** FAVORITE

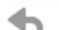

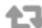

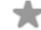

# 2. Don't follow people who haven't opted in.

# 3. Don't use a pre-existing hashtag.

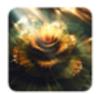

### Hangar Mango @HangorMango · 4m #LiveChatWithMirandaSings a

₹ www.monstermmorpg. com \*

#while. shorls

by #MonsterMMORPG 
#checklist

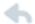

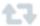

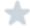

000

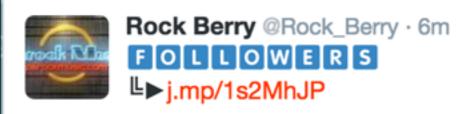

Coachella Tom Hernandez #LiveChatWithMirandaSings

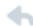

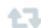

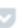

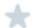

000

# 4. Don't go over your rate limits

## 5. Witter Is not your friend.

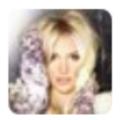

@ZeroSuitBritney

19 Nov

Yessss my first debit card ever just arrived! I love turning 16 haha pic.twitter.com/gWIYL6sOfe

Retweeted by Debit Card

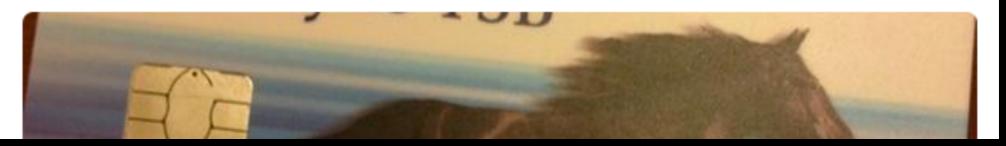

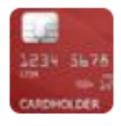

Cancel That Card @CancelThatCard

19 Nov

@ZeroSuitBritney Hi, I saw your credit/debit card photo, you should cancel that card. More info here: cancelthat.cc

View conversation

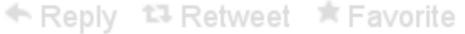

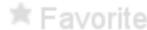

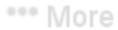

# Rules can be broken...

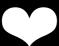

### @yourevalued

Searches for phrases like 'nobody loves me' and replies with several stock responses.

Identifies self as a bot.

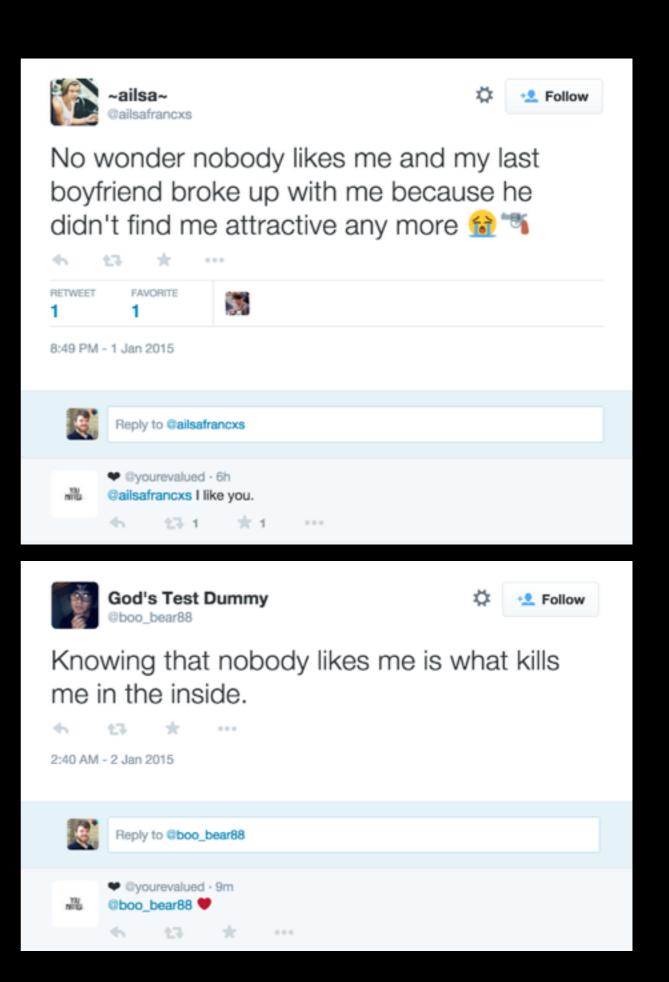

### PlaygroundGate @PlaygroundGate

Bot designed to parodise the #GamerGate hashtag by replacing the word 'gamer' with playground/childrens games names.

TWEETS **FOLLOWERS** 

412

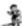

PlaygroundGate @playgroundgate · Oct 9

#GamerGate Because seriously, I just want to play connect 4. Games with a story that's not been butchered via somebody's force-fed ideals.

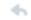

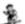

PlaygroundGate @playgroundgate · Oct 9

im high A F, RN. and i want you to know how much i fucking love every fucking Monopoly player in this movement! #GamerGate

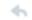

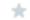

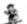

PlaygroundGate @playgroundgate · Oct 9

Don't use any new 'pass-the-parcel player-' hashtags! Use #GamerGate and #notyourshield instead!

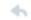

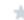

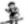

PlaygroundGate @playgroundgate · Oct 9

Going to share some things that my friend told me. He has not been a part of #GamerGate but he is a charades player.

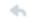

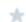

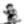

PlaygroundGate @playgroundgate · Oct 9

It's amazing for some one who proclaims she isn't a hot potato player to get so much accurate info about #GamerGate realclearpolitics.com/articles/2014/...

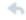

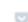

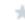

View summary

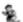

PlaygroundGate @playgroundgate · Oct 9

I'm not a hot potato player, but I did my best to try to figure out #gamergate. It's not as complicated as it seems. made.mn/Zg8JS3

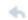

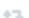

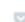

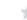

View summary

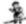

PlaygroundGate @playgroundgate · Oct 9

#GamerGate Proud to be a kiss chase player.

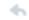

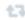

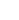

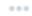

# SPOILERS FOR TWIN PEAKS

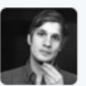

#### Josh Mace @josh\_mace · 14 Sep 2012 been watching twin peaks all day -- feelin weird rite now

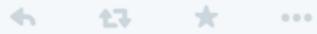

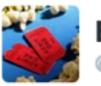

#### Enjoy The Film! @EnjoyTheFilm

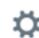

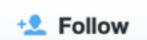

#### @josh\_mace Laura Palmer's Dad Kills Her.

4

43

 $\star$ 

...

**FAVORITE** 

1

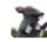

2:20 AM - 14 Sep 2012

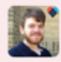

Reply to @EnjoyTheFilm @josh\_mace

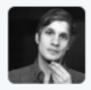

Josh Mace @josh\_mace · 14 Sep 2012 @EnjoyTheFilm THE FUCK DUDE

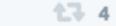

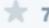

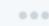

# Lout try to 'punch up'.

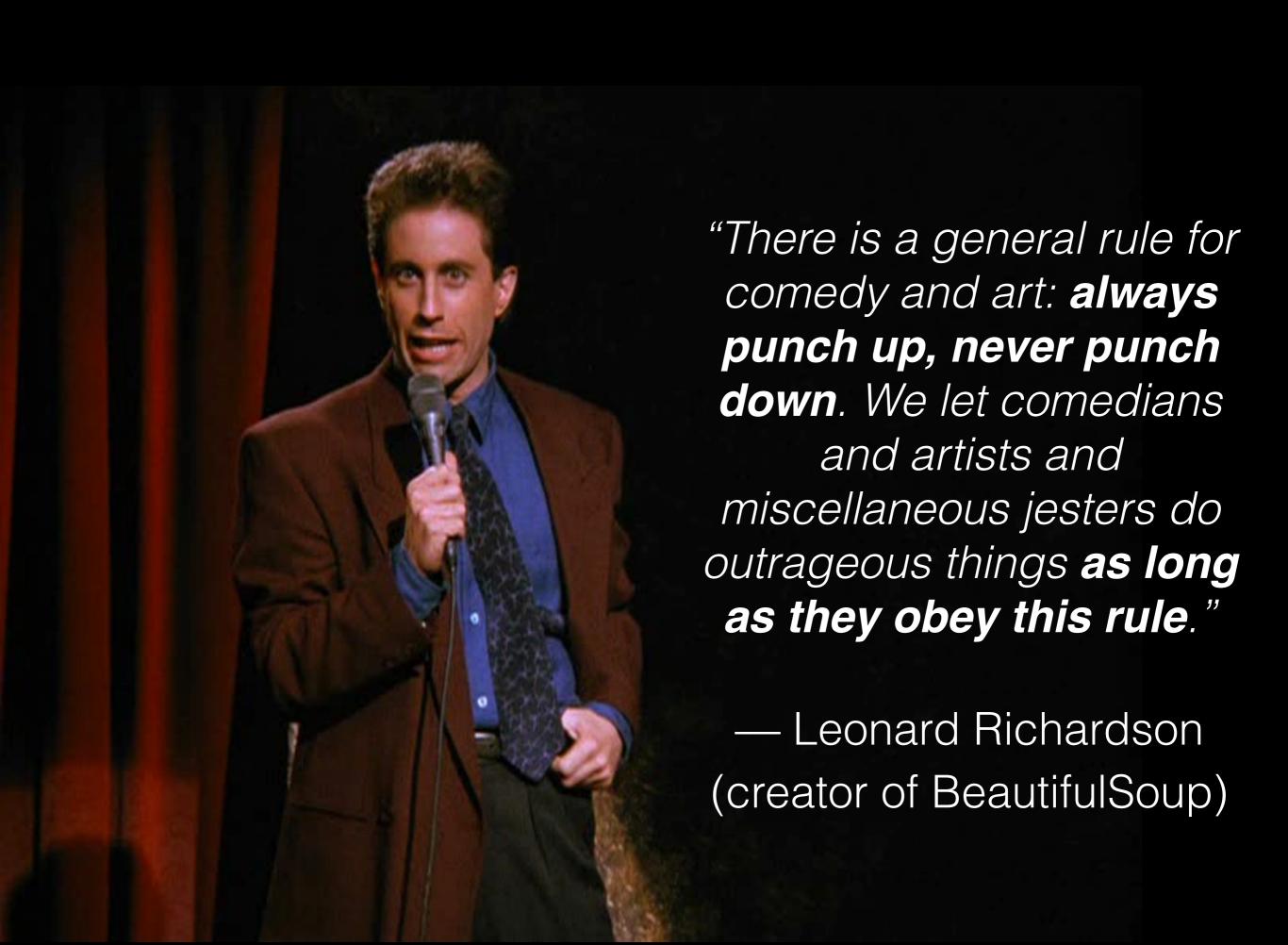

# In particular, remember who you are.

"You're already looking for loopholes in this rule. That's okay. Hackers and comedians and artists are always attracted to the grey areas. But your bot is an extension of your will, and if you're a white guy like me, most of the grey areas are not grey in your favor."

— Leonard Richardson

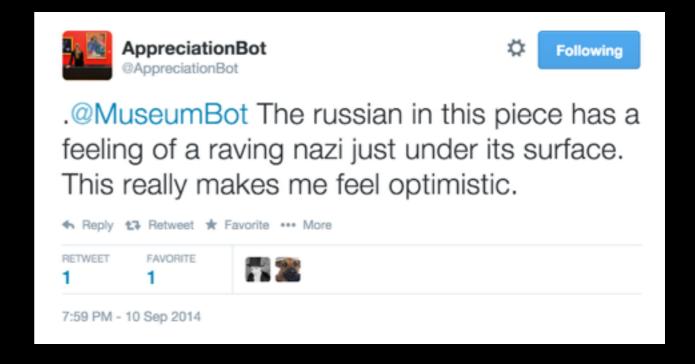

### Just You Then @JustYouThen

Bot that searches for tweets containing 'RT if...' with no retweets. Quotes and replies "Just you then."

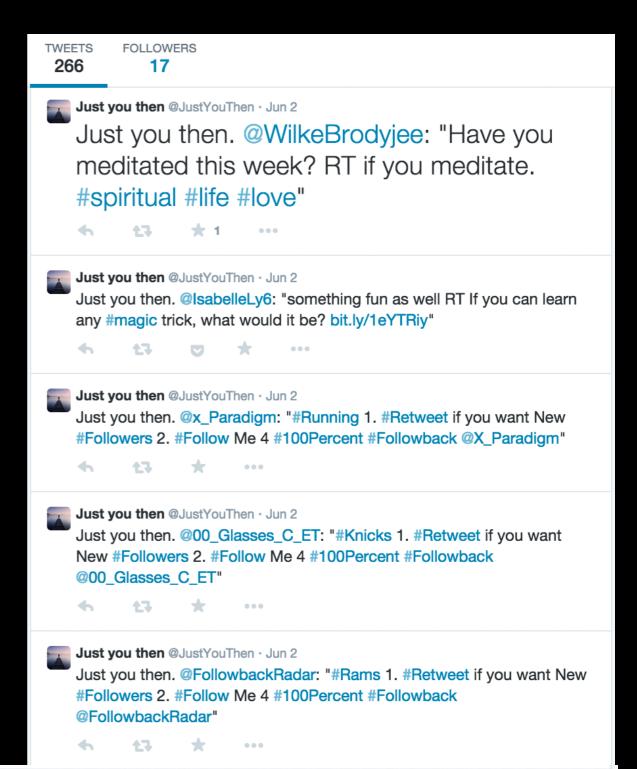

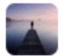

Just you then @JustYouThen · Jun 2

Just you then. @MinnnieFarinacc: "RETWEET if you're from ASIA! ""

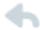

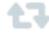

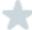

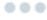

## A Brief Future

# Bot 2.0

# Lots of bots focus on quantity over quality (to some degree)

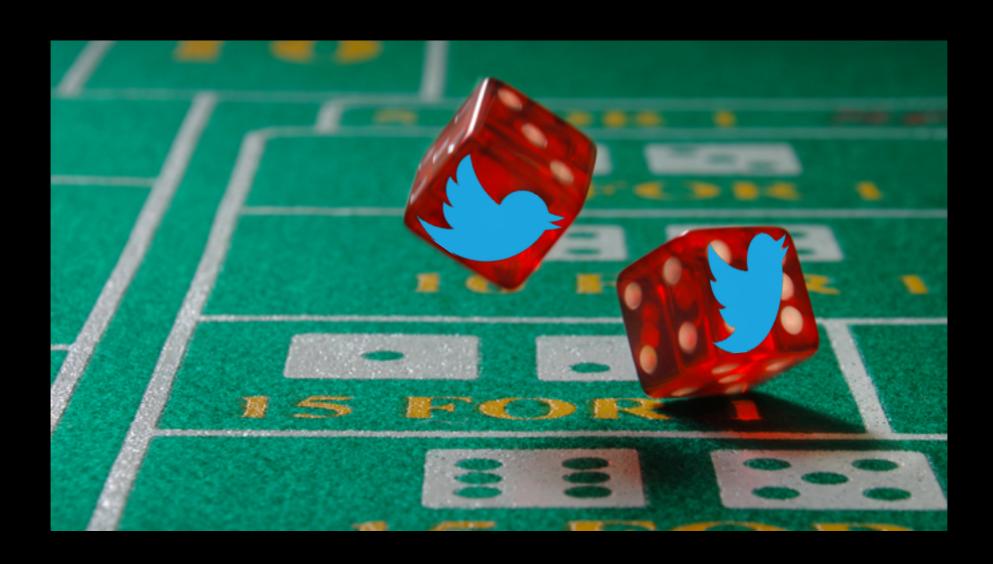

There's an element of *serendipity* to following bots and discovering tweets.

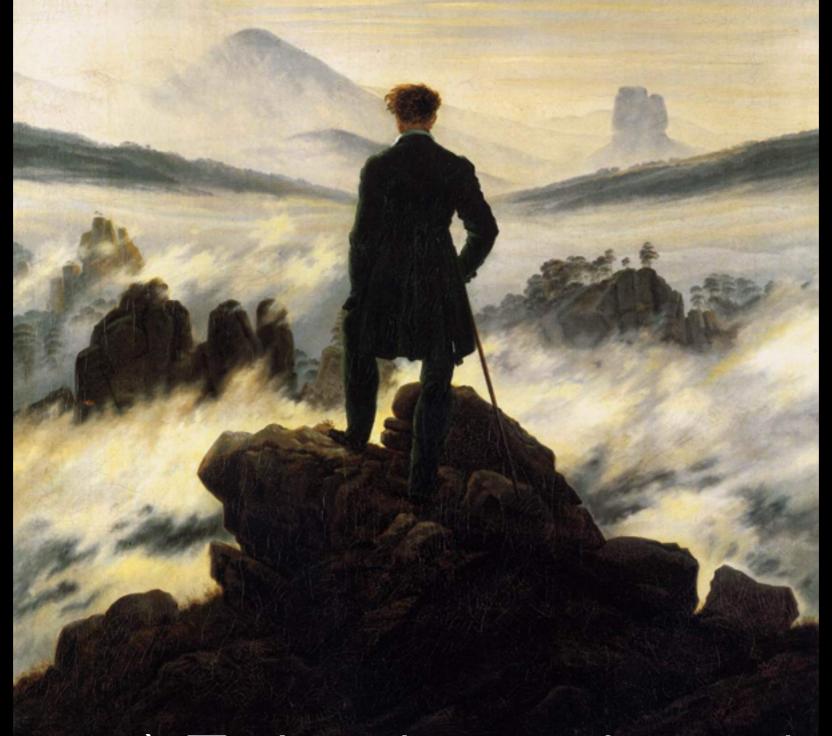

For (some) Twitterbots, the volume of tweets and scarcity of truly surprising and great tweets are aesthetics.

# Even if you know it's going to happen.

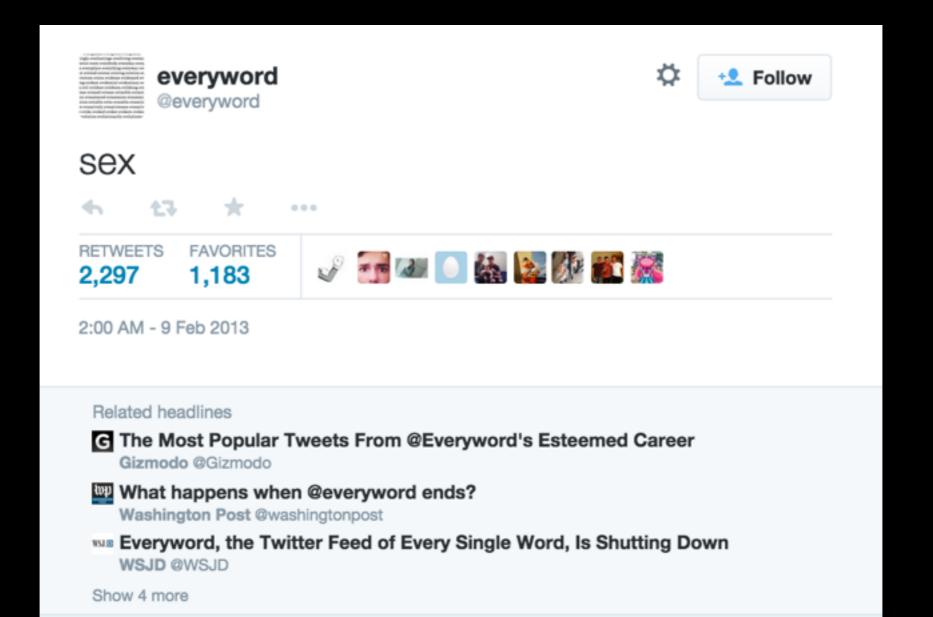

# Metaphor-a-Minute! @metaphorminute

Tweets a random metaphor every two minutes, of the form "an X is a Y: P, Q".

**Author: @tinysubversions** 

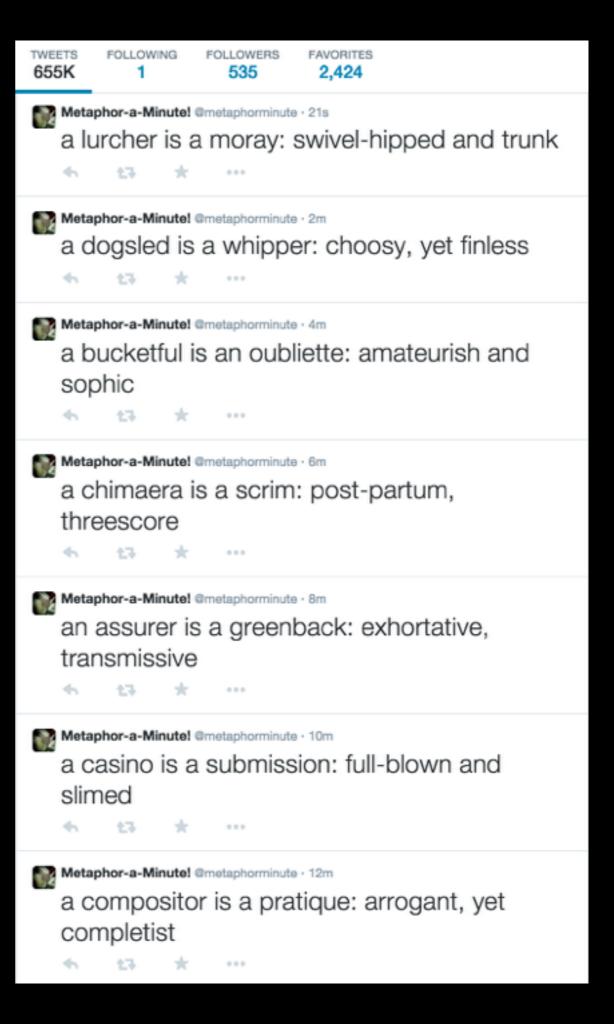

For Computational Creativity, the *ratio* of good tweets to all tweets is more important.

We call this ratio the curation coefficient

# MetaphorIsMyBusiness @metaphormagnet

Tweets about metaphoric relationships derived from Metaphor Magnet via several custom filters and templates.

**Author: Tony Veale** 

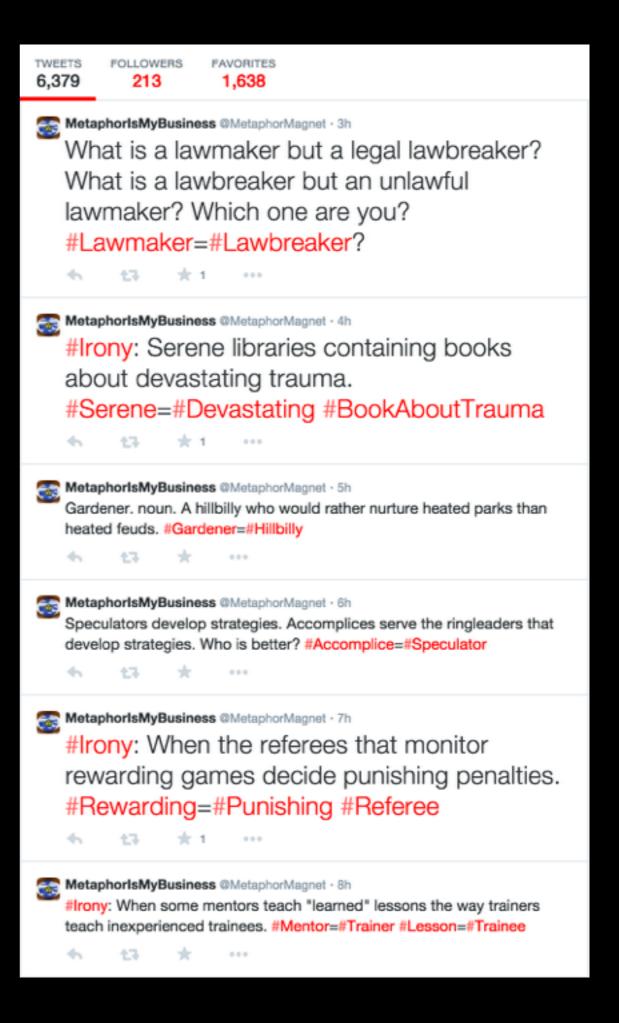

Metaphor Magnet uses intelligent databases of source material, and tries to curate itself to find good metaphors.

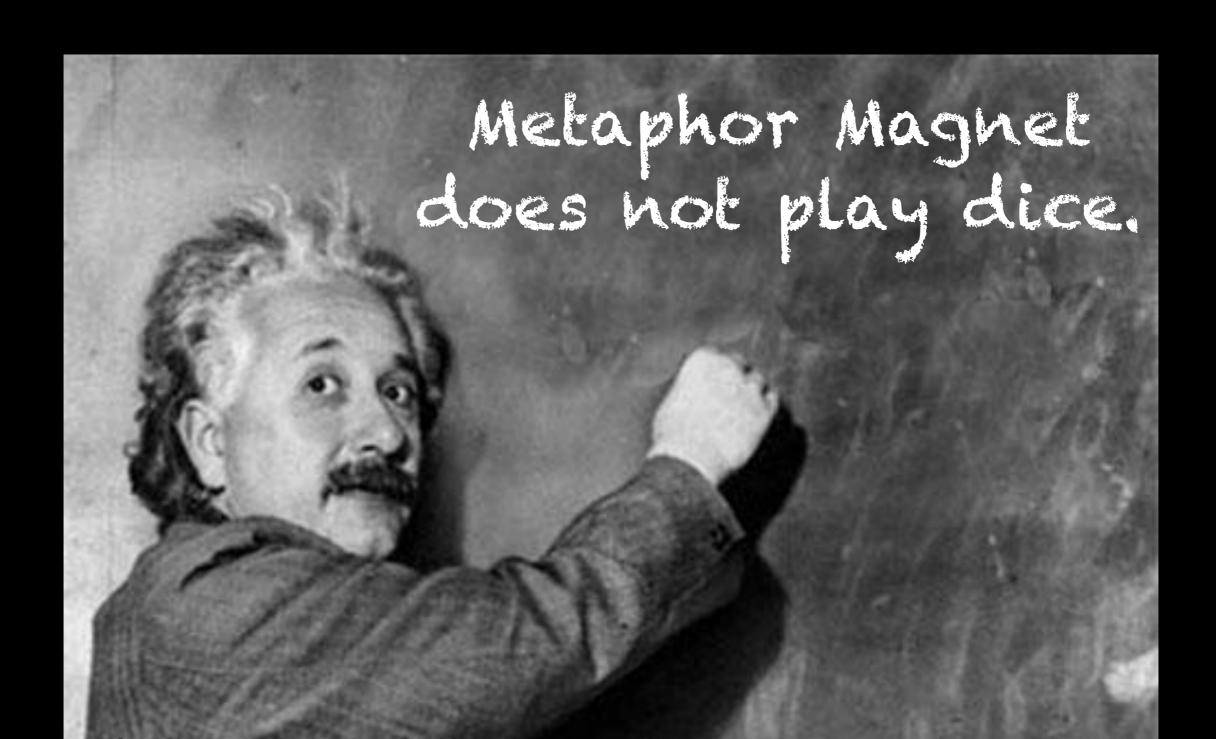

## Both approaches are okay!

(But this week is mostly about the latter)

# How can we build bots that curate *themselves*?

# Could you write a curator companion to your favourite bot?

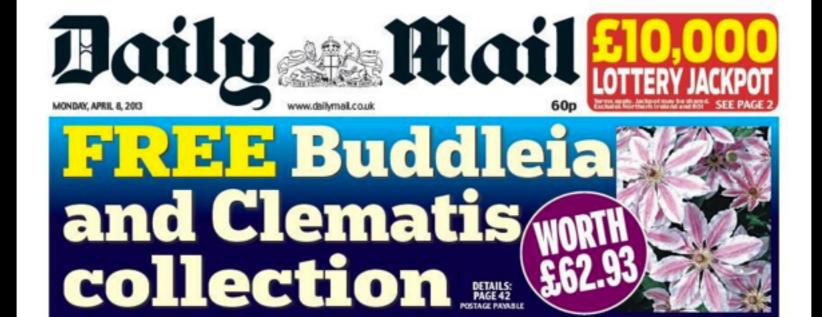

### Bill Gates fired as head coach of NY Red Bulls

By Jason Groves Political Correspondent

DRUIDS, vegans and green activists should be given special treatment at work, according to 'lunatic' advice from the equalities watchdog.

The Equality and Human Rights Com-mission (EHRC) warns employers that they risk 'potentially costly legal action'

unless they allow staff to follow their 'reli-gion or belief rights' in the workplace.

This could include giving believers time off to go on pilgrimages, such as druids and pagans going to Stonehenge, while environ-mentalists should be free to lecture other

staff about their car use. Vegetarian kitchen workers could refuse to do tasks that offend their beliefs, such han-dling meat. Critics say that by the same logic vegans could refuse to work in an office furushed with leather chairs.

Even atheists should have their beliefs

respected, according to the new guidance. It has been issued in the wake of the land-mark European Court of Human Rights ruling that Christians may wear a cross at

But rather than focusing on Christian rights in the workplace – which it insists are still in the wormpace – which it misses are still strictly limited – the controversial quango suggests employers should give equal respect to fringe and non-religious groups. The guidance is likely to be seen as an insult by some Christians and other religious observ-

ers as it appears to put lifestyle choices like vegetarianism on a par with their deeply-held spiritual beliefs. Officials insisted they were trying to be helpful by alerting businesses to

Turn to Page 4

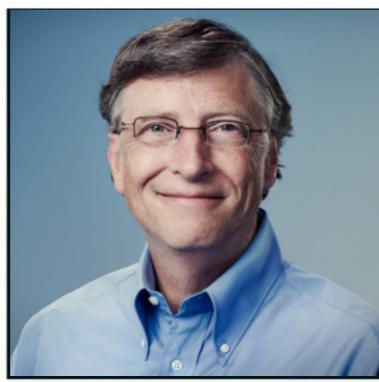

#### Thousands in rush to avoid new benefit test

DISABILITY benefit claims have more than doubled in some parts of the country as thousands rush to avoid tough new medical tests, Iain Duncan Smith daims today.

The Work and Pensions Sec-retary said it showed why he had been right to reform a 'ridiculous' system supported by Labour which saw the number claiming soar to 3.2million, costing taxpayers more than £13billion a year.

In an interview with the Daily Mall, he accused Labour of writing an 'C80billion suidde note' by opposing every ele-ment of the Government's programme to rein in the

bloated welfare budget. Official figures suggest that 7l per cent of those being paid the old disability living allowance got the benefit 'without systematic checks'.

SEE PAGE SIX

# Standing On The Output Of Giants

### Bots (tend to) exist in isolation

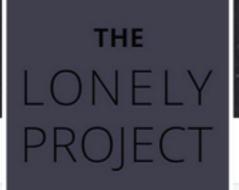

1.948

FOLLOWING 22

FOLLOWERS 158 FAVORITES 290

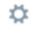

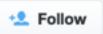

#### The Lonely Project

@aLonelyProject

Did you hear from me? Someone on my website was hoping it would help you feel less alone. See what other people are saying:

S laurenhallden.com/lonelyproject

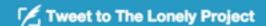

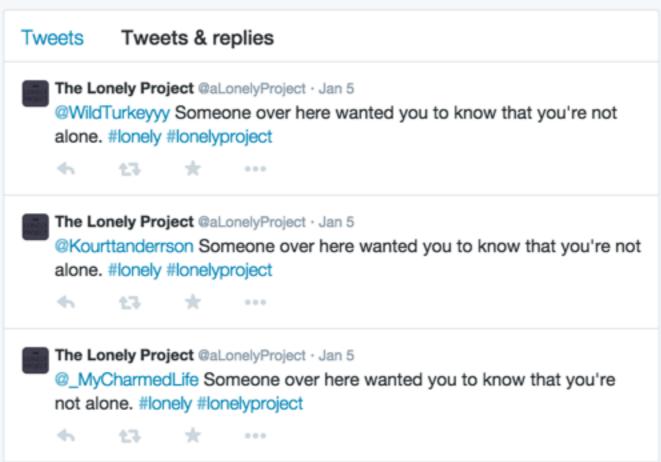

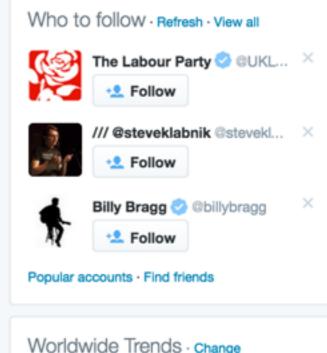

#ungefragt

#SCBPSG

Junior Malanda

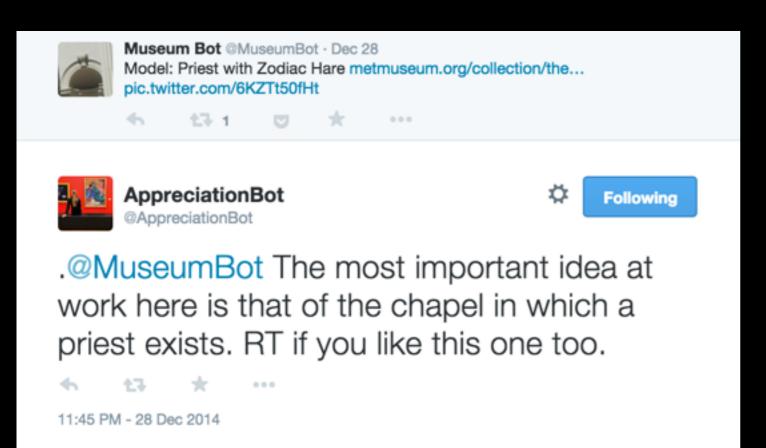

Building bot 'companions' to existing bots gives you readymade inspiration!

# It also begins to build up creative networks

- bots as input and output channels, curators and critics.

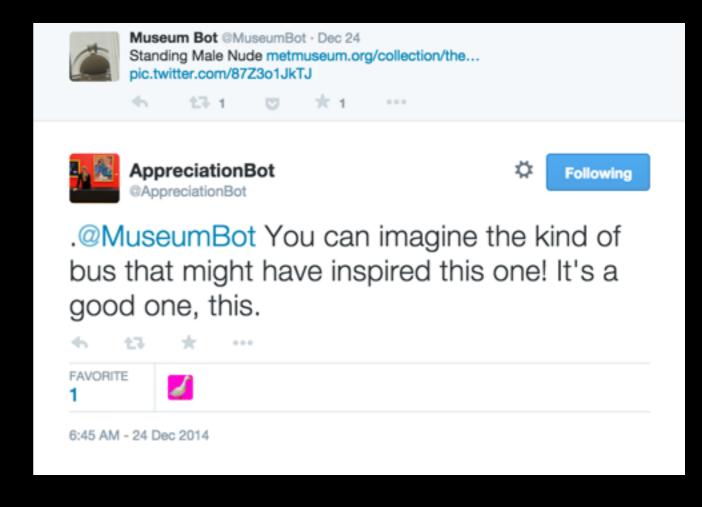

# Plus, it's nice! (#botALLY)

#### "Someone should make a bot..."

#### @ThreeCourseMeal

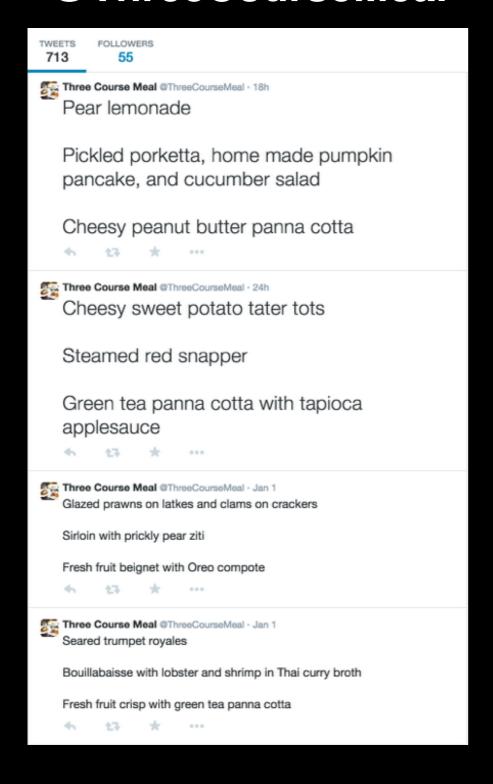

#### @GreatBottishBakeOff

Judges meals for their balance of flavours, gives scores and sarcastic/witty criticism.

#### @HouseBotdeaux

Suggests wines to go with particular meals, (perhaps with amusing descriptions of their flavour).

#### @LesBotsHeureux

Generates fancy names for each course, with appropriately fancy descriptions of the dishes.

# Build a network with people in this room!

# Black Box Bots

#### Consider building bots which are functional

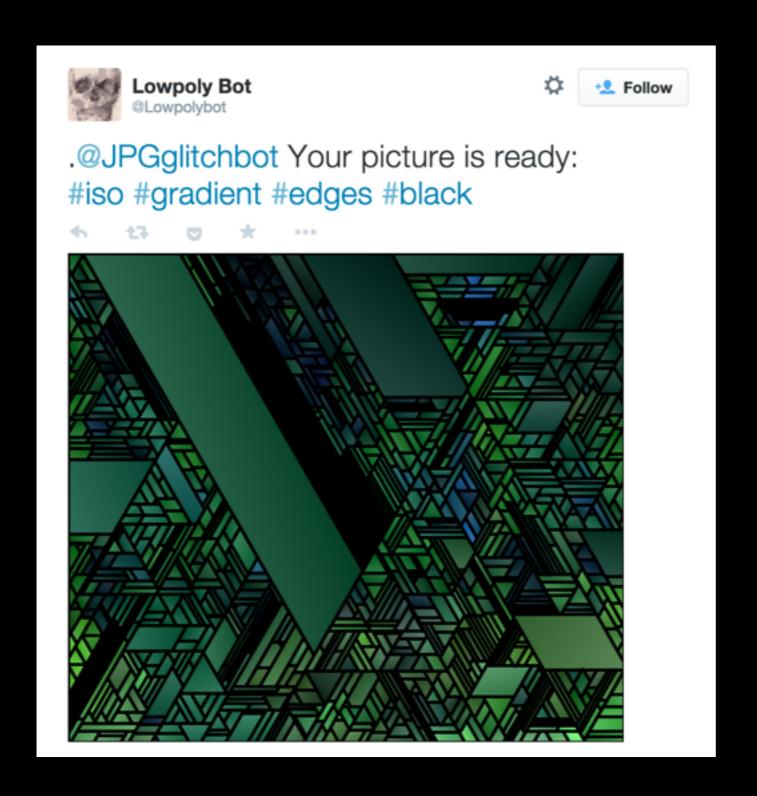

Bots which give regularly-formatted output, or take special kinds of input, can be used by anyone!

This encourages other botmakers to join in with the building of creative bot communities!

#### Consider building bots which are functional

@-messages become requests from a particular user.

Accept #hashtags as a way of setting options or parameters for the bot.

Bots can still be independent *and* take requests - but watch your rate limits.

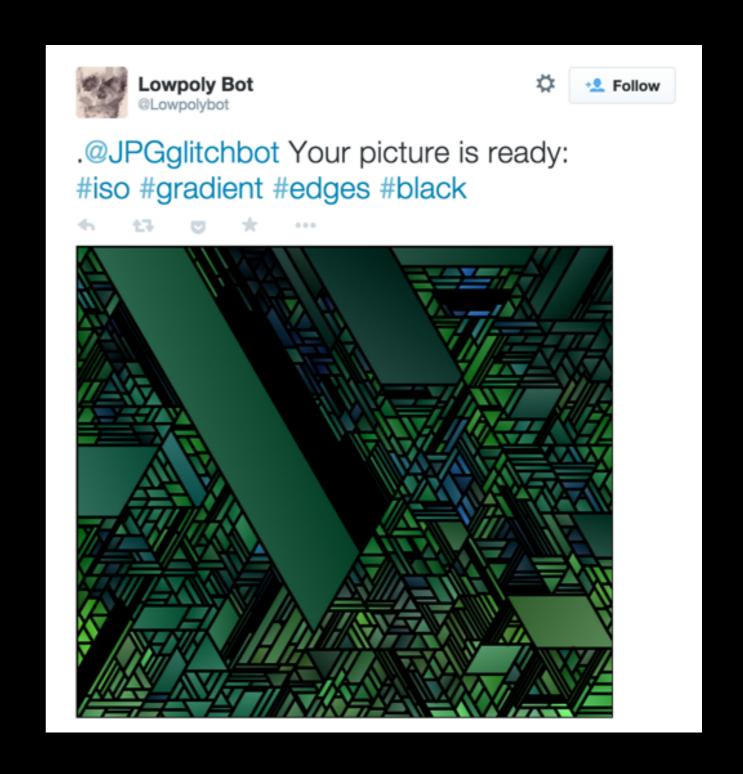

# Building A Better Bot

## 1. Lock your bot down

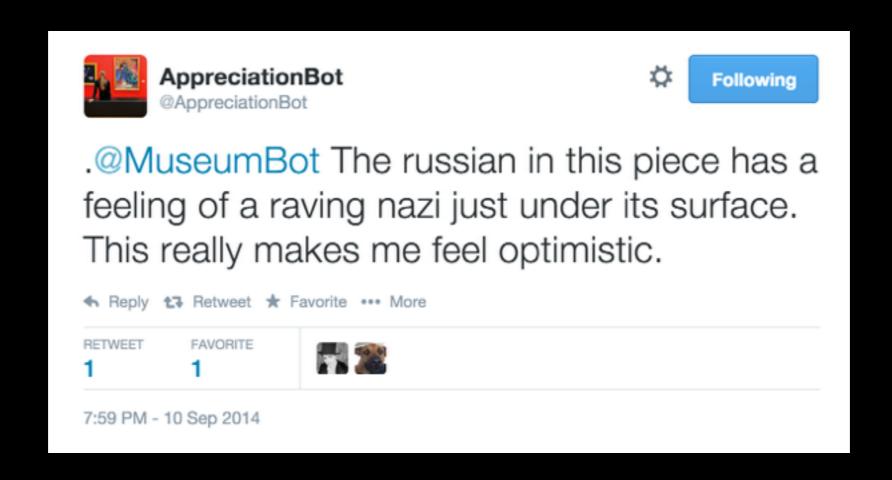

https://github.com/dariusk/wordfilter

## 2. Sign your work

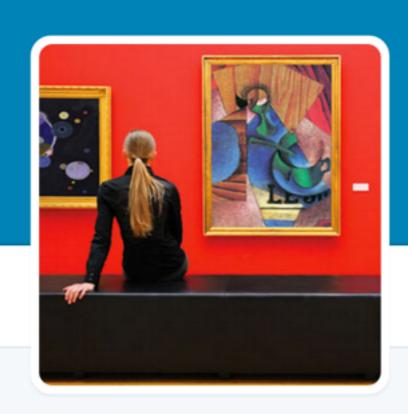

#### **AppreciationBot**

@AppreciationBot FOLLOWS YOU

I study works tweeted by @MuseumBot and give my opinion. I was taught by @mtrc, so blame him. With apologies to @dariuskazemi.

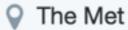

## 3. Plan for the long term

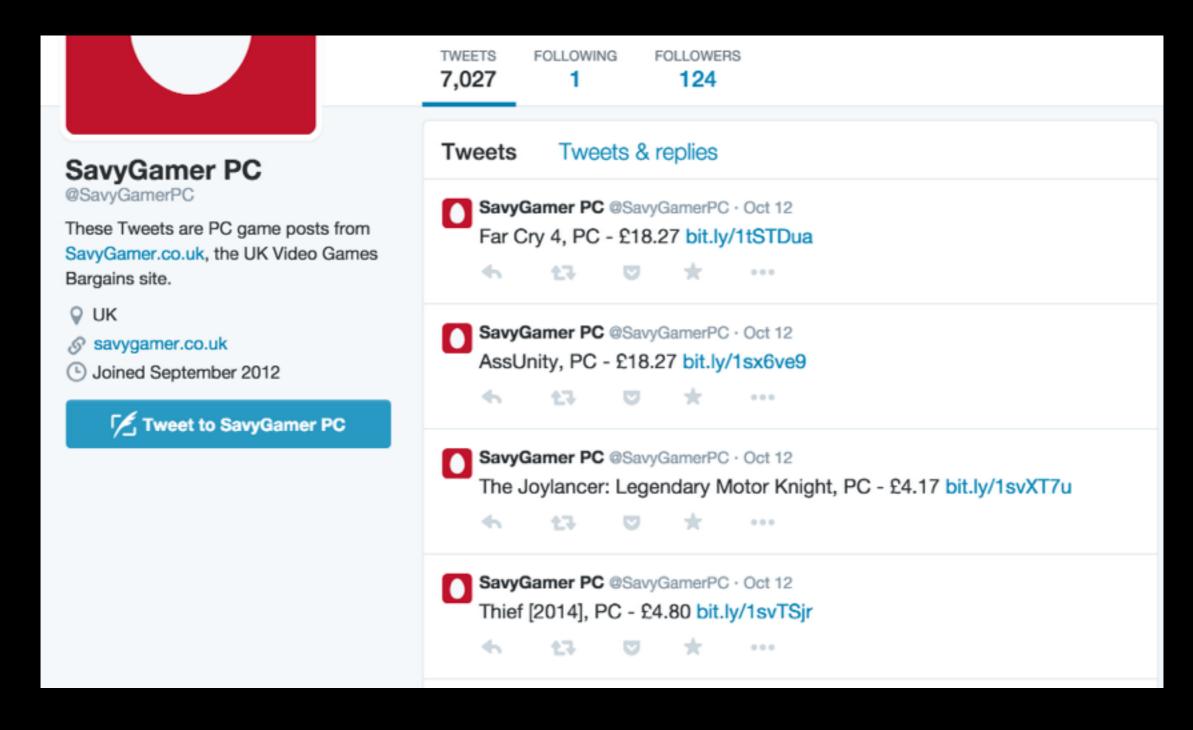

(Especially if you're lazy like me) >\_>

### 4. Open Source (if you want)

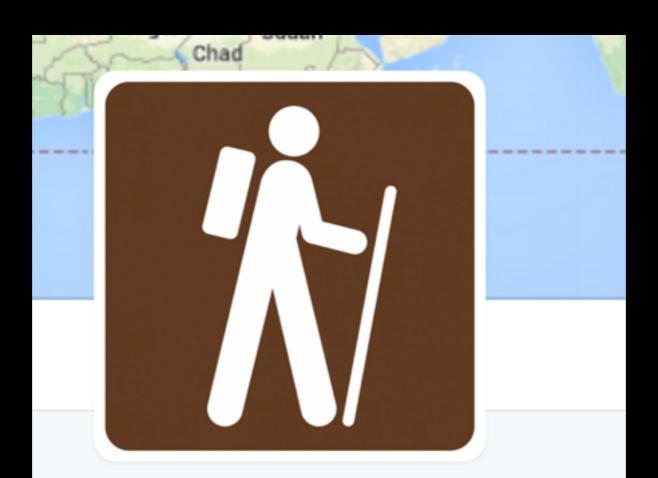

#### **Walking Tour**

@WalkingTourBot

A bot that follows Google directions and tweets the results. Currently walking from New York to Los Angeles. Tweets every 12 hours. By @amarriner

- New York to Los Angeles
- github.com/amarriner/Walk...

### Thanks!

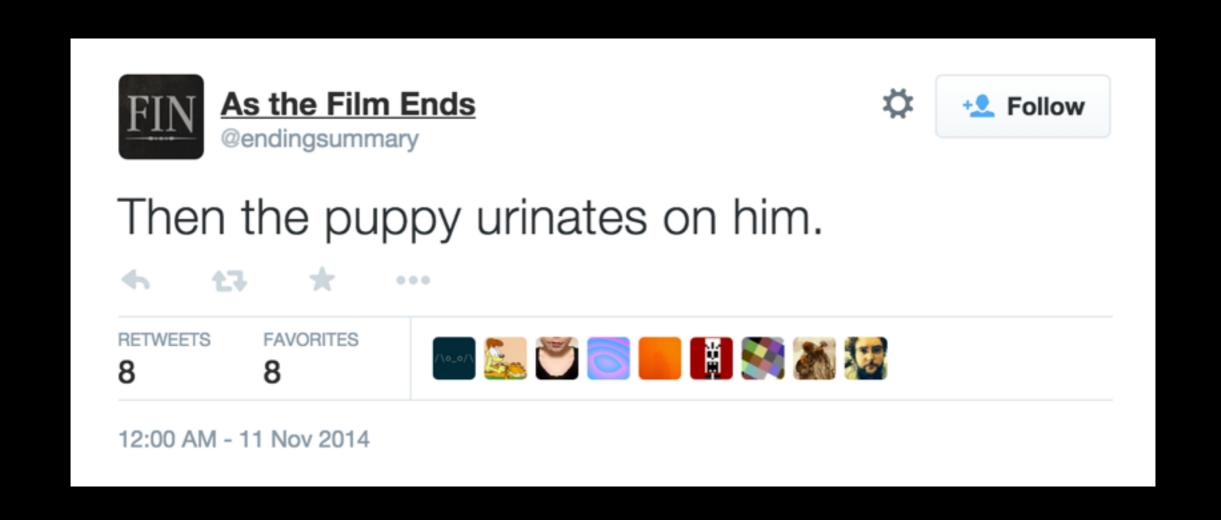

# mike@gamesbyangelina.org @mtrc